# **Nutanix REST Client Documentation** *Release 1.5.0*

**Ross Davies**

**Jun 10, 2021**

# **Contents**

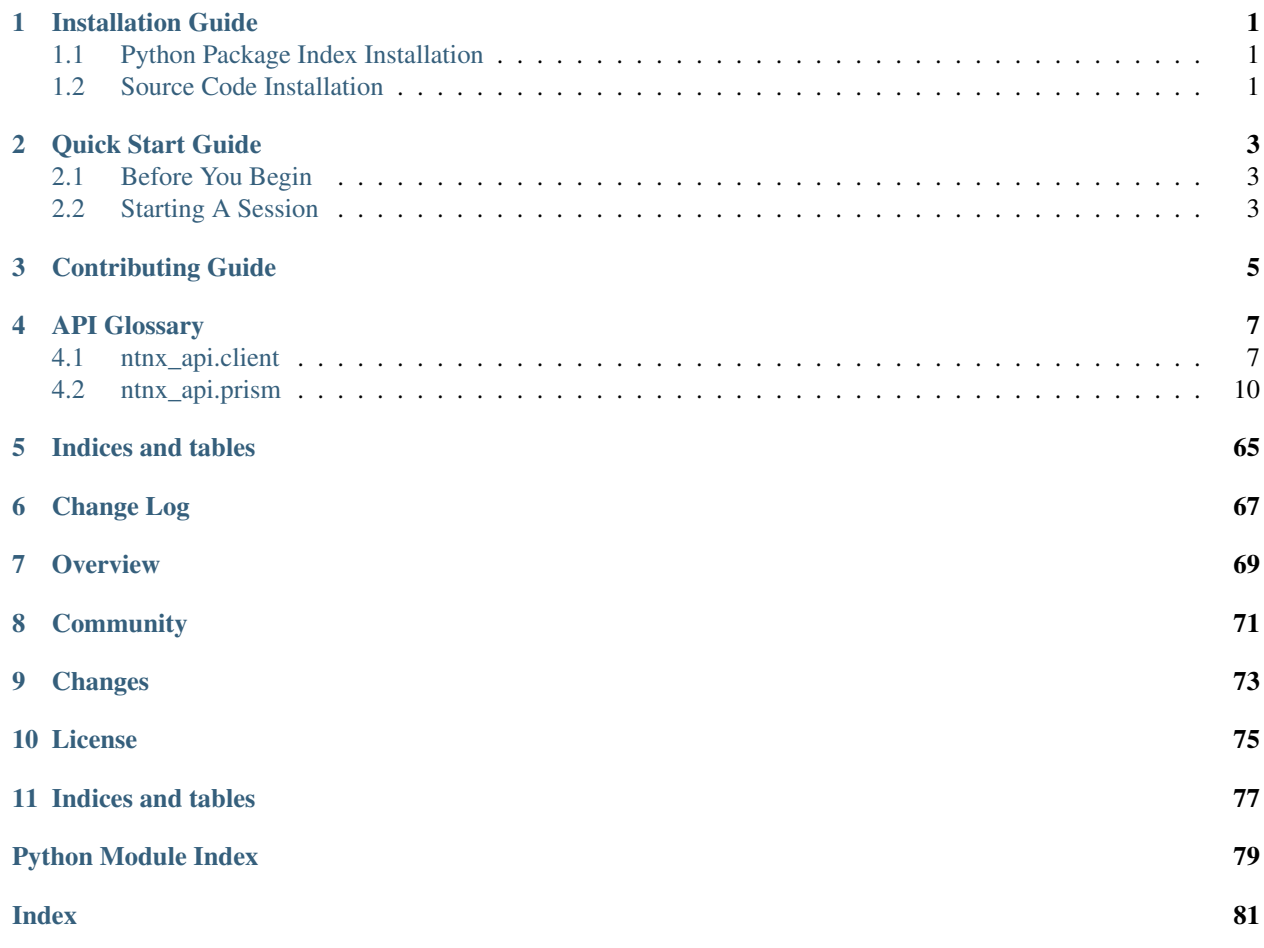

# Installation Guide

<span id="page-4-0"></span>The Nutanix API Client is available through the Python Package Index.

The code is available on gitlab at <https://gitlab.com/nutanix-se/python/ntnx-api-library> and can optionally be built and installed from source.

# <span id="page-4-1"></span>**1.1 Python Package Index Installation**

\$ pip install ntnx\_api

Or

```
$ easy_install ntnx_api
```
# <span id="page-4-2"></span>**1.2 Source Code Installation**

```
$ mkdir nutanix
$ cd nutanix
$ git clone https://gitlab.com/nutanix-se/python/ntnx-api-library
$ cd ntnx-api-library
$ python setup.py install
```
Or to build HTML documentation from source:

\$ cd docs/ \$ make html

This creates a \_build/ directory under docs/.

# Quick Start Guide

<span id="page-6-0"></span>This guide is intended to give users a basic idea of REST Client usage through examples.

# <span id="page-6-1"></span>**2.1 Before You Begin**

You should already have the Nutanix Prism REST Client installed. This includes installing REST Client package dependencies. See *[Installation Guide](#page-4-0)* for more information.

# <span id="page-6-2"></span>**2.2 Starting A Session**

To verify the REST Client package is installed and importable, try executing the following in a Python interpreter:

```
>>> from ntnx_api.client import ApiClient
>>> ntnx_api = ApiClient(
>>> connection_type = 'pe',
>>> ip_address='1.1.1.1'
>>> username='admin'
>>> password='nutanix/4u'
>>> )
```
If that succeeds without an ImportError, you are ready to start using the client.

```
>>> from ntnx_api import prism
>>> ntnx_cluster = prism.Cluster(api_client=ntnx_api)
>>> clusters = ntnx_clusters.get_clusters()
>>> print(len(clusters))
```
# Contributing Guide

<span id="page-8-0"></span>Create a private fork of the project

On master branch, increment version number

Set \_\_version\_\_ =  $'1.5.0'$  in ntnx\_api/\_\_version.py

Update docs/changelog.rst with new version & changes

Make changes to the ntnx\_api code

Install local developer requirements

pip install -r test-requirements.txt

Run flake8 locally to verify package

\$ tox -e flake8

Run unit test locally to verify package. You may have to update the IP addresses in the test included in ntnx\_api/test/ with an ip address of your local nutanix cluster / prism central.

\$ tox -e py3

Push changes

\$ git push origin master

Create tag for version

\$ git tag 1.5.0 -m "Release v1.5.0"

Push tag

\$ git push origin 1.5.0

Submit merge request back to develop branch of main project

# API Glossary

<span id="page-10-0"></span>Contents:

# <span id="page-10-1"></span>**4.1 ntnx\_api.client**

# **4.1.1 ApiClient**

<span id="page-10-2"></span>**class** ntnx\_api.client.**PrismApi**(*\*args*, *\*\*kwargs*) A class to represent a connection to an Nutanix API on either Prism Element or Prism Central param ip\_address IPv4 address or resolvable DNS entry for Nutanix API host type ip\_address str param username Username to authenticate to API (default='admin') type username str, optional param password Password for user to authenticate to API (default='nutanix/4u') type password str, optional param port The port where the Nutanix API listens (default='9440') type port str, optional param validate\_certs The port where the Nutanix API listens (default='9440') type validate\_certs bool, optional raises ValueError - If the connection type is not set - If the connection type is not valid raises [NutanixError](#page-13-1) - If the API is not reachable New in version 1.1.0: This class supersedes the originally released class [ApiClient](#page-12-0). To interact with the

Prism Element or Prism Central APIs please use this class instead of the deprecated class.

**request**(*uri*, *api\_version=None*, *payload=None*, *params=None*, *response\_code=None*, *timeout=120*, *method=None*)

Perform HTTP request for REST API.

# **Parameters**

- $uri$  (str) URI of resource to interact with
- **api\_version** (str('v1', 'v2.0', 'v3'), optional) Version of API to use. Affects the base of the called URI.
- **payload** (dict, optional) Data to be used in the body of request
- **params** (dict, optional) Data to be used in the query string of request
- **response\_code** (int, optional) Expected response code (default=200)
- **timeout** (int, optional) Number of seconds to wait before the API call times out (default=120)
- **method** (str('GET', 'POST', 'PUT', 'DELETE'), optional) Method for the API request. If payload=None default=GET, if payload!=None default=POST

Returns Result of API query

Return type ResponseDict or ResponseList

### **setup**()

Connect to rest API and store variables neccessary for optimal operation of the class.

Returns *True* if successful;, *False* otherwise

Return type bool

# **test**()

Test that a query can be performed against the defined API connection

Returns *True* if connected, *False* otherwise

Return type bool

**upload**(*uri*, *file\_path*, *header\_dict=None*, *api\_version=None*, *params=None*, *response\_code=200*, *timeout=120*, *method='POST'*)

Perform HTTP upload request for REST API.

### **Parameters**

- $uri$  (str) URI of resource to interact with
- **file\_path** (str) PAth to the file to be uploaded
- **header** dict (dict, optional) Dict of additional headers to add to this request.
- **api\_version** (str('v1', 'v2.0', 'v3'), optional) Version of API to use. Affects the base of the called URI.
- **params** (dict, optional) Data to be used in the query string of request
- **response\_code** (int, optional) Expected response code (default=200)
- **timeout** (int, optional) Number of seconds to wait before the API call times out (default=120)
- **method** (str('GET', 'POST', 'PUT', 'DELETE'), optional) Method for the API request. If payload=None default=GET, if payload!=None default=POST

Returns Result of API query

<span id="page-12-0"></span>Return type ResponseDict or ResponseList **class** ntnx\_api.client.**ApiClient**(*connection\_type*, *ip\_address=None*, *username='admin'*, *password='nutanix/4u'*, *port='9440'*, *validate\_certs=False*, *environment=None*, *api\_key=None*) A class to represent a connection to an Nutanix API param connection\_type Identifier for the type of Nutanix API to connect to type connection\_type str('pe','pc','era','karbon','kps','frame','foundation') **param ip\_address** IPv4 address or resolvable DNS entry for Nutanix API host type ip\_address str param username Username to authenticate to API (default='admin') type username str, optional param password Password for user to authenticate to API (default='nutanix/4u') type password str, optional param port The port where the Nutanix API listens (default='9440') type port str, optional **param validate certs** The port where the Nutanix API listens (default='9440') type validate certs bool, optional param environment Environment string for Xi Frame type environment str, optional param api\_key API Key string for Karbon Platform Services (KPS) type api\_key str, optional raises ValueError - If the connection type is not set - If the connection type is not valid raises [NutanixError](#page-13-1) - If the API is not reachable

Deprecated since version 1.1.0: This ApiClient class is being deprecated in favor of separate classes for teach Nutanix endpoint type being connected with. This will simplify future development and use and allow for more granular changes based on the requirements of the endpoints API. Prism Element or Central API connection management has moved to [PrismApi](#page-10-2)

**request**(*uri*, *api\_version=None*, *payload=None*, *params=None*, *response\_code=200*, *timeout=120*, *method=None*)

Perform HTTP request for REST API.

## **Parameters**

- $uri$  (str) URI of resource to interact with
- **api\_version** (str('v1', 'v2.0', 'v3'), optional) Version of API to use. Affects the base of the called URI.
- **payload** (dict, optional) Data to be used in the body of request
- **params** (dict, optional) Data to be used in the query string of request
- **response\_code** (int, optional) Expected response code (default=200)
- **timeout** (int, optional) Number of seconds to wait before the API call times out (default=120)

• **method** (str('GET', 'POST', 'PUT', 'DELETE'), optional) – Method for the API request. If payload=None default=GET, if payload!=None default=POST

Returns Result of API query

Return type ResponseDict or ResponseList

**test**()

Test that a query can be performed against the defined API connection

Returns *True* if connected, *False* otherwise

Return type bool

<span id="page-13-1"></span>**class** ntnx\_api.client.**NutanixError**(*reason*)

Exception type raised by Nutanix API.

**Parameters reason**  $(str)$  – A message describing why the error occurred.

**Variables reason**  $(str)$  – A message describing why the error occurred.

**class** ntnx\_api.client.**NutanixRestHTTPError**(*target*, *rest\_version*, *data*, *params*, *response*) Exception raised as a result of non-200 response status code.

### Parameters

- **target**  $(str)$  IP or DNS name of the array that received the HTTP request.
- **rest\_version**  $(s \, t)$  The REST API version that was used when making the request.
- **data**  $(str)$  The REST API data that was used when making the request.
- **params**  $(str)$  The REST API parameters that was used when making the request.
- **response** (requests.Response) The response of the HTTP request that caused the error.

### Variables

- **target**  $(str)$  IP or DNS name of the array that received the HTTP request.
- **rest\_version**  $(s \tau r)$  The REST API version that was used when making the request.
- **code** (int) The HTTP response status code of the request.
- $\bullet$  **headers** (dict) A dictionary containing the header information. Keys are caseinsensitive.
- **reason**  $(str)$  The textual reason for the HTTP status code (e.g. "BAD REQUEST").
- **text**  $(str)$  The body of the response which may contain a message explaining the error.

Note: The error message in text is not guaranteed to be consistent across REST versions, and thus should not be programmed against.

# <span id="page-13-0"></span>**4.2 ntnx\_api.prism**

# **4.2.1 Config**

<span id="page-13-2"></span>**class** ntnx\_api.prism.**Config**(*api\_client*)

A class to represent the configuration of the Nutanix Prism Instance

Parameters api client (ntnx.client.ApiClient) – Initialized API client class

**accept\_elua**(*name*, *title*, *company*, *clusteruuid=None*)

Accept the Nutanix ELUA

# Parameters

- **name**  $(str)$  Your name
- **title** (str) Your job title
- **company**  $(str)$  Name of your company
- **clusteruuid** (str, optional) A cluster UUID to define the specific cluster to query. Only required to be used when the ntnx.client.ApiClient *connection\_type* is set to *pc*.

**add\_auth\_dir**(*name*, *directory\_url*, *domain*, *username*, *password*, *recursive=False*, *directory\_type='LDAP'*, *connection\_type='LDAP'*, *clusteruuid=None*) Add authentication directory for a specific cluster

### **Parameters**

- **clusteruuid** (str, optional) A cluster UUID to define the specific cluster to query. Only required to be used when the ntnx.client.ApiClient *connection\_type* is set to *pc*.
- **name** (str, optional) Directory name
- **directory\_url** (str) ldap/ldaps URL to connect to the domain including the port your LDAP target is listening on. eg <ldap://192.168.1.10:384>
- **domain**  $(str)$  Fully qualified name of the domain. eg nutanix. local
- **username**  $(str)$  Username to authenticate to the domain
- **password**  $(str)$  Password for user to authenticate to the domain
- **recursive** (bool, optional) Whether to search for nested groups
- **directory\_type** (str('ACTIVE\_DIRECTORY', 'OPEN\_LDAP'), optional) – Type of directory
- **connection\_type** (str('LDAP'), optional) Type of connection

**add\_auth\_dir\_role\_mapping**(*directory*, *directory\_entities*, *directory\_entity\_type*, *cluster\_admin=False*, *user\_admin=False*, *clusteruuid=None*)

Add authentication role mapping for a named authentication directory on a specific cluster. If either *cluster\_admin* or *user\_admin* is not set the role granted to this user is *ROLE\_CLUSTER\_VIEWER*.

# **Parameters**

- **clusteruuid** (str, optional) A cluster UUID to define the specific cluster to query. Only required to be used when the ntnx.client.ApiClient *connection\_type* is set to *pc*.
- **directory**  $(str)$  Name of directory.
- **directory\_entities** (list of str) List of users/groups to add.
- **directory\_entity\_type** (str('USER', 'GROUP')) Type of directory entity being added.
- **cluster\_admin** (bool, optional) Whether to grant user *Cluster Admin* privilege
- **user\_admin** (bool, optional) Whether to grant user *User Admin* privilege

**add\_dns**(*dns\_server*, *clusteruuid=None*) Add dns server to a specific cluster

> Parameters clusteruuid (str, optional) - A cluster UUID to define the specific cluster to query. Only required to be used when the ntnx.client.ApiClient *connection\_type* is set to *pc*.

**add\_local\_user**(*username*, *password*, *firstname*, *lastname*, *email*, *enabled=True*, *cluster\_admin=False*, *user\_admin=False*, *language='en-US'*, *clusteruuid=None*)

Add local user on a specific cluster. User is added with cluster viewer rights. Additional rights have to be added after the user is created

# **Parameters**

- **clusteruuid** (str, optional) A cluster UUID to define the specific cluster to query. Only required to be used when the ntnx.client.ApiClient *connection\_type* is set to *pc*.
- **username** (str) Username
- **password** (str) Password
- **firstname** (str, optional) First name of user
- **lastname** (str, optional) Last name of user
- **email** (str, optional) Email address for user
- **cluster\_admin** (bool, optional) Whether to grant user *Cluster Admin* privilege
- **user\_admin** (bool, optional) Whether to grant user *User Admin* privilege
- **language** (str('en-US','zh-CN','ja-JP'), optional) Localization region for user account *(default='en-US')*
- **enabled** (bool, optional) Enable user account *(default=True)*

**add\_ntp**(*ntp\_server*, *clusteruuid=None*) Add ntp server to a specific cluster

- **Parameters clusteruuid** (str, optional) A cluster UUID to define the specific cluster to query. Only required to be used when the ntnx.client.ApiClient *connection\_type* is set to *pc*.
- **add\_proxy**(*name*, *address*, *port*, *proxy\_types*, *username=None*, *password=None*, *clusteruuid=None*) Add proxy configuration for a specific cluster
	- **Parameters clusteruuid** (str, optional) A cluster UUID to define the specific cluster to query. Only required to be used when the ntnx.client.ApiClient *connection\_type* is set to *pc*.

**change\_ui\_admin\_password**(*admin\_password*, *ssh\_user='nutanix'*, *ssh\_password='nutanix/4u'*, *clusteruuid=None*)

Change the password for the 'admin' UI user account. This is not exposed via the API so paramiko is used to establish an ssh session to the CVM. If ssh is blocked or key-based authentication is enabled (cluster-lockdown) then this will not work.

### **Parameters**

- **admin** password  $(str)$  The new admin password to be set for the prism admin user account. See <https://portal.nutanix.com> for password complexity requirements.
- **ssh** user The user with ssh access to the nutanix cluster (default='nutanix')
- **ssh** password (str, optional) The password for the user with ssh access to the nutanix cluster (default='nutanix/4u')
- **clusteruuid** (str, optional) A cluster UUID to define the specific cluster to query. Only required to be used when the ntnx.client.ApiClient *connection\_type* is set to *pc*.

# **get\_alert\_config**(*clusteruuid=None*)

Get alert configuration for specified cluster

Parameters **clusteruuid** (str, optional) – A cluster UUID to define the specific cluster to query. Only required to be used when the ntnx.client.ApiClient *connection\_type* is set to *pc*.

# **get\_auth\_config**(*clusteruuid=None*)

Retrieve authentication data for a specific cluster

Parameters **clusteruuid** (str, optional :returns: A list of dictionaries describing the authentication configuration of the cluster.) – A cluster UUID to define the specific cluster to query. Only required to be used when the ntnx.client.ApiClient *connection\_type* is set to *pc*.

Returns A list of authentication config.

Return type ResponseList

#### **get\_auth\_dir\_role\_mappings**(*clusteruuid=None*)

Get all authentication role mappings for a specific cluster

**Parameters clusteruuid** (str, optional) – A cluster UUID to define the specific cluster to query. Only required to be used when the ntnx.client.ApiClient *connection\_type* is set to *pc*.

## **get\_auth\_dirs**(*clusteruuid=None*)

Get authentication directories for a specific cluster

**Parameters clusteruuid** (str, optional) – A cluster UUID to define the specific cluster to query. Only required to be used when the ntnx.client.ApiClient *connection\_type* is set to *pc*.

# **get\_auth\_types**(*clusteruuid=None*)

Get authentication types for a specific cluster

**Parameters clusteruuid** (str, optional) – A cluster UUID to define the specific cluster to query. Only required to be used when the ntnx.client.ApiClient *connection\_type* is set to *pc*.

#### **get\_categories**()

Retrieve data for all categories.

Note: Will only return data when *connection\_type=='pc'*

Deprecated since version 1.5.0: The  $Config$  is being reorganized and this function has been moved ot a class dedicated to the management of Categories [Categories](#page-62-0).

### **get\_category\_key\_usage**(*category*, *key*)

Retrieve data for all vms or hosts belonging to a specific category & key.

#### parameter category Category name

type category str

parameter key Key name

type key str

Note: Will only return data when *connection\_type=='pc'*

Deprecated since version 1.5.0: The [Config](#page-13-2) is being reorganized and this function has been moved ot a class dedicated to the management of Categories [Categories](#page-62-0).

### **get\_category\_keys**(*category*)

Retrieve data for all keys belonging to a specific category.

param category Category name

type category str

Note: Will only return data when *connection\_type=='pc'*

Deprecated since version 1.5.0: The [Config](#page-13-2) is being reorganized and this function has been moved ot a class dedicated to the management of Categories [Categories](#page-62-0).

#### **get\_dns**(*clusteruuid=None*)

Retrieve dns servers configured for a specific cluster

**Parameters clusteruuid** (str, optional) – A cluster UUID to define the specific cluster to query. Only required to be used when the ntnx.client.ApiClient *connection\_type* is set to *pc*.

Returns A list of the clusters dns servers

Return type ResponseList

**get\_local\_users**(*clusteruuid=None*) Get local users on a specific cluster

> **Parameters clusteruuid** (str, optional) – A cluster UUID to define the specific cluster to query. Only required to be used when the ntnx.client.ApiClient *connection\_type* is set to *pc*.

#### **get\_ntp**(*clusteruuid=None*)

Retrieve ntp servers configured for a specific cluster

**Parameters clusteruuid** (str, optional) – A cluster UUID to define the specific cluster to query. Only required to be used when the ntnx.client.ApiClient *connection\_type* is set to *pc*.

Returns A list of the clusters ntp servers

#### Return type ResponseList

# **get\_project\_usage**(*project\_name*)

Retrieve vms that belong to a specific project.

param project\_name Project name

type project\_name str

Note: Will only return data when *connection\_type=='pc'*

Deprecated since version 1.5.0: The  $Confit\varphi$  is being reorganized and this function has been moved ot a class dedicated to the management of [Projects](#page-66-0) Projects.

# **get\_projects**()

Retrieve data for all projects.

Note: Will only return data when *connection\_type=='pc'*

Deprecated since version 1.5.0: The [Config](#page-13-2) is being reorganized and this function has been moved ot a class dedicated to the management of [Projects](#page-66-0) Projects.

#### **get\_protection\_rules**()

Retrieve data for all protection rules.

Note: Will only return data when *connection\_type=='pc'*

#### **get\_proxy**(*clusteruuid=None*)

Retrieve proxy configured for a specific cluster

**Parameters clusteruuid** (str, optional) – A cluster UUID to define the specific cluster to query. Only required to be used when the ntnx.client.ApiClient *connection\_type* is set to *pc*.

Returns A list of the clusters dns servers

Return type ResponseList

# **get\_pulse**(*clusteruuid=None*)

Get pulse config for a specific cluster

**Parameters clusteruuid** (str, optional) – A cluster UUID to define the specific cluster to query. Only required to be used when the ntnx.client.ApiClient *connection\_type* is set to *pc*.

Returns A dictionary describing pulse configuration from the specified cluster.

Return type ResponseList

# **get\_smtp**(*clusteruuid=None*)

Get smtp config for a specific cluster

Parameters **clusteruuid** (str, optional) – A cluster UUID to define the specific cluster to query. Only required to be used when the ntnx.client.ApiClient *connection\_type* is set to *pc*.

Returns A dictionary describing smtp configuration from the specified cluster.

Return type ResponseList

# **get\_ui\_2048\_game**(*clusteruuid=None*)

Get UI 2048 game status for a specific cluster

Parameters clusteruuid (str, optional) - A cluster UUID to define the specific cluster to query. Only required to be used when the ntnx.client.ApiClient *connection\_type* is set to *pc*.

Returns A dict with the defined UI 2048 game setting *{'status': 'true'}* or None

Return type ResponseDict

**get\_ui\_animation**(*clusteruuid=None*)

Get UI animated background particles status for a specific cluster

- **Parameters clusteruuid** (str, optional) A cluster UUID to define the specific cluster to query. Only required to be used when the ntnx.client.ApiClient *connection\_type* is set to *pc*.
- Returns A dict with the defined UI particle animation setting *{'status': 'true'}* or None

Return type ResponseDict

**get\_ui\_banner**(*clusteruuid=None*)

Get UI text (title/blurb) for a specific cluster

**Parameters clusteruuid** (str, optional) – A cluster UUID to define the specific cluster to query. Only required to be used when the ntnx.client.ApiClient *connection\_type* is set to *pc*.

Returns A dict with the defined UI banner *{'status': 'true', 'content':'blah blah'}* or None

Return type ResponseDict

# **get\_ui\_color**(*clusteruuid=None*)

Get UI color 1 and color 2 for a specific cluster

**Parameters clusteruuid** (str, optional) – A cluster UUID to define the specific cluster to query. Only required to be used when the ntnx.client.ApiClient *connection\_type* is set to *pc*.

Returns A dict with the defined UI colors *{'color1': '#CC6164', 'color2':'#FFD055'}* or None

Return type ResponseDict

# **get\_ui\_config**(*clusteruuid=None*)

Get the configuration data for a clusters Prism Element user interface

Parameters clusteruuid (str, optional) - A cluster UUID to define the specific cluster to query. Only required to be used when the ntnx.client.ApiClient *connection\_type* is set to *pc*.

# **get\_ui\_text**(*clusteruuid=None*)

Get UI text (title/blurb) for a specific cluster

- **Parameters clusteruuid** (str, optional) A cluster UUID to define the specific cluster to query. Only required to be used when the ntnx.client.ApiClient *connection\_type* is set to *pc*.
- Returns A dict with the defined UI text *{'title': 'blah', 'blurb':'blah blah'}* or None

Return type ResponseDict

# **remove\_alert\_config**(*clusteruuid=None*)

Reset alert configuration for specified cluster

**Parameters clusteruuid** (str, optional) – A cluster UUID to define the specific cluster to query. Only required to be used when the ntnx.client.ApiClient *connection\_type* is set to *pc*.

# **remove\_auth\_dir**(*name*, *clusteruuid=None*)

Remove authentication directory for a specific cluster

# **Parameters**

- **clusteruuid** (str, optional) A cluster UUID to define the specific cluster to query. Only required to be used when the ntnx.client.ApiClient *connection\_type* is set to *pc*.
- **name** (str, optional) Directory name

**remove\_auth\_dir\_role\_mapping**(*directory*, *directory\_entities*, *directory\_entity\_type*, *cluster\_admin=False*, *user\_admin=False*, *clusteruuid=None*) Delete authentication role mapping for a named authentication directory on a specific cluster

**Parameters** 

- **clusteruuid** (str, optional) A cluster UUID to define the specific cluster to query. Only required to be used when the ntnx.client.ApiClient *connection\_type* is set to *pc*.
- **directory**  $(str)$  Name of directory.
- **directory\_entities** (list of str) List of users/groups to add.
- directory\_entity\_type (str('USER', 'GROUP')) Type of directory entity being added.
- **cluster\_admin** (bool, optional) Whether to grant user *Cluster Admin* privilege
- **user\_admin** (bool, optional) Whether to grant user *User Admin* privilege

# **remove\_dns**(*dns\_server*, *clusteruuid=None*)

Remove dns server from a specific cluster

**Parameters clusteruuid** (str, optional) – A cluster UUID to define the specific cluster to query. Only required to be used when the ntnx.client.ApiClient *connection\_type* is set to *pc*.

**remove\_local\_user**(*username*, *clusteruuid=None*) Remove local user on a specific cluster

# Parameters

- **clusteruuid** (str, optional) A cluster UUID to define the specific cluster to query. Only required to be used when the ntnx.client.ApiClient *connection\_type* is set to *pc*.
- **username** (str) Username

```
remove_ntp(ntp_server, clusteruuid=None)
     Remove ntp server from a specific cluster
```
**Parameters clusteruuid** (str, optional) – A cluster UUID to define the specific cluster to query. Only required to be used when the ntnx.client.ApiClient *connection\_type* is set to *pc*.

**remove\_proxy**(*name*, *clusteruuid=None*) Remove proxy configuration from a specific cluster

> **Parameters clusteruuid** (str, optional) – A cluster UUID to define the specific cluster to query. Only required to be used when the ntnx.client.ApiClient *connection\_type* is set to *pc*.

# **remove\_smtp**(*clusteruuid=None*)

Remove smtp config for a specific cluster

- **Parameters clusteruuid** (str, optional) A cluster UUID to define the specific cluster to query. Only required to be used when the ntnx.client.ApiClient *connection\_type* is set to *pc*.
- **set\_auth\_dir**(*name*, *directory\_type*, *directory\_url*, *domain*, *username*, *password*, *recursive=False*, *connection\_type='LDAP'*, *force=False*, *clusteruuid=None*) Set authentication directory for a specific cluster

# Parameters

- **clusteruuid** (str, optional) A cluster UUID to define the specific cluster to query. Only required to be used when the ntnx.client.ApiClient *connection\_type* is set to *pc*.
- **name** (str, optional) Directory name
- **directory\_url**  $(str)$  ldap/ldaps URL to connect to the domain including the port your LDAP target is listening on. eg <ldap://192.168.1.10:384>
- **domain**  $(str)$  Fully qualified name of the domain. eg nutanix. local
- **username**  $(str)$  Username to authenticate to the domain
- **password**  $(str)$  Password for user to authenticate to the domain
- **recursive** (bool, optional) Whether to search for nested groups *(default: False)*
- **directory\_type** (str('ACTIVE\_DIRECTORY', 'OPEN\_LDAP'), optional) – Type of directory
- **connection\_type** (str('LDAP'), optional) Type of connection *(default: 'LDAP')*
- **force** (bool, optional) Force directory update. Use this to update the password of the auth domain user.

Returns *updated* if changed, *added* if created or None otherwise

### Return type str

**set\_auth\_dir\_role\_mapping**(*directory*, *directory\_entities*, *directory\_entity\_type*, *cluster\_admin=False*, *user\_admin=False*, *clusteruuid=None*)

Create or update authentication role mapping for a named authentication directory on a specific cluster.

# Parameters

- **clusteruuid** (str, optional) A cluster UUID to define the specific cluster to query. Only required to be used when the ntnx.client.ApiClient *connection\_type* is set to *pc*.
- **directory** (str) Name of directory.
- **directory\_entities** (list of str) List of users/groups to add.
- **directory\_entity\_type** (str('USER', 'GROUP')) Type of directory entity being added.
- **cluster\_admin** (bool, optional) Whether to grant user *Cluster Admin* privilege
- **user\_admin** (bool, optional) Whether to grant user *User Admin* privilege

Returns *updated* if changed, *added* if created or None otherwise

# Return type str

**set\_dns**(*clusteruuid=None*, *dns\_servers=None*)

Set dns servers for a specific cluster

**Parameters clusteruuid** (str, optional) – A cluster UUID to define the specific cluster to query. Only required to be used when the ntnx.client.ApiClient *connection\_type* is set to *pc*.

Returns *updated* if changed, *added* if created or None otherwise

# Return type str

**set\_local\_user**(*username*, *password*, *firstname*, *lastname*, *email*, *enabled=True*, *cluster\_admin=False*, *user\_admin=False*, *language='en-US'*, *clusteruuid=None*) Create or update local user on a specific cluster. User is added with cluster viewer rights. Additional rights

have to be added after the user is created

# Parameters

- **clusteruuid** (str, optional) A cluster UUID to define the specific cluster to query. Only required to be used when the ntnx.client.ApiClient *connection\_type* is set to *pc*.
- **username** (str) Username
- **password** (str) Password
- **firstname** (str, optional) First name of user
- **lastname** (str, optional) Last name of user
- **email** (str, optional) Email address for user
- **cluster admin** (bool, optional) Email address for user
- **user\_admin** (bool, optional) Whether to grant user *User Admin* priviliges
- **language** (str('en-US','zh-CN','ja-JP'), optional) Localization region for user account *(default='en-US')*
- **enabled** (bool, optional) Enable user account *(default=True)*

Returns *updated* if changed, *added* if created or None otherwise

# Return type str

**set\_ntp**(*clusteruuid=None*, *ntp\_servers=None*)

Set ntp servers for a specific cluster

**Parameters clusteruuid** (str, optional) – A cluster UUID to define the specific cluster to query. Only required to be used when the ntnx.client.ApiClient *connection\_type* is set to *pc*.

Returns *updated* if changed, *added* if created or None otherwise

# Return type str

- **set\_proxy**(*address*, *port*, *clusteruuid=None*, *name='proxy'*, *username="*, *password="*, *http=True*, *https=False*, *socks=False*) Set proxy configuration for a specific cluster
	- **Parameters clusteruuid** (str, optional) A cluster UUID to define the specific cluster to query. Only required to be used when the ntnx.client.ApiClient *connection\_type* is set to *pc*.
	- Returns *updated* if changed, *added* if created or None otherwise

Return type str

- **set\_pulse**(*enable*, *email\_address\_list=None*, *email\_nutanix=False*, *clusteruuid=None*) Set UI animated background particles status for a specific cluster
	- **Parameters clusteruuid** (str, optional) A cluster UUID to define the specific cluster to query. Only required to be used when the ntnx.client.ApiClient *connection\_type* is set to *pc*.

Returns *updated* if changed, *added* if created or None otherwise

# Return type str

**set\_smtp**(*address*, *port*, *mode=None*, *from\_email\_address='do-not-reply@nutanix.cluster'*, *username=None*, *password=None*, *force=False*, *clusteruuid=None*)

Set smtp config for a specific cluster

### Parameters

- **clusteruuid** (str, optional) A cluster UUID to define the specific cluster to query. Only required to be used when the ntnx.client.ApiClient *connection\_type* is set to *pc*.
- **address** (str) SMTP server IP address or FQDN
- **port** (int) SMTP server port
- **mode** (str('tls', 'ssl', None), optional) SMTP connection mode
- **from\_email\_address** (str, optional) Email address to send alerts from *(default: do-not-reply@nutanix.cluster)*
- **username** (str, optional) Username to authenticate to the SMTP server
- **password** (str, optional) Password for user to authenticate to the SMTP server
- **force** (bool, optional) Force update regardless of differences *(default=False)*

Returns *updated* if changed, *added* if created or None otherwise

# Return type str

- **set\_ui\_2048\_game**(*status*, *clusteruuid=None*) Set UI 2048 game status for a specific cluster
	- **Parameters clusteruuid** (str, optional) A cluster UUID to define the specific cluster to query. Only required to be used when the ntnx.client.ApiClient *connection\_type* is set to *pc*.
	- Returns *updated* if changed, *added* if created or None otherwise

# Return type str

### **set\_ui\_animation**(*status*, *clusteruuid=None*)

Set UI animated background particles status for a specific cluster

**Parameters clusteruuid** (str, optional) – A cluster UUID to define the specific cluster to query. Only required to be used when the ntnx.client.ApiClient *connection\_type* is set to *pc*.

Returns *updated* if changed, *added* if created or None otherwise

### Return type str

# **set\_ui\_banner**(*status*, *content*, *clusteruuid=None*)

Set UI welcome banner (title/blurb) for a specific cluster

- **Parameters clusteruuid** (str, optional) A cluster UUID to define the specific cluster to query. Only required to be used when the ntnx.client.ApiClient *connection\_type* is set to *pc*.
- Returns *updated* if changed, *added* if created or None otherwise

# Return type str

**set\_ui\_color**(*color1*, *color2*, *clusteruuid=None*) Set UI color 1 and color 2 for a specific cluster

- **Parameters clusteruuid** (str, optional) A cluster UUID to define the specific cluster to query. Only required to be used when the ntnx.client.ApiClient *connection\_type* is set to *pc*.
- Returns *updated* if changed, *added* if created or None otherwise

# Return type str

- **set\_ui\_text**(*title*, *blurb*, *clusteruuid=None*)
	- Set UI text (title/blurb) for a specific cluster
		- Parameters **clusteruuid** (str, optional) A cluster UUID to define the specific cluster to query. Only required to be used when the ntnx.client.ApiClient *connection\_type* is set to *pc*.

Returns *updated* if changed, *added* if created or None otherwise

# Return type str

**update\_alert\_config**(*email\_list*, *enable=True*, *enable\_default=True*, *enable\_digest=True*, *nutanix\_default\_email='nos-alerts@nutanix.com'*, *clusteruuid=None*) Update alert configuration for specified cluster

### Parameters

- **clusteruuid** (str, optional) A cluster UUID to define the specific cluster to query. Only required to be used when the ntnx.client.ApiClient *connection\_type* is set to *pc*.
- **email\_list** (list of str) –
- **enable** (bool, optional) –
- **enable\_default** (bool, optional) –
- **enable\_digest** (bool, optional) –
- **nutanix\_default\_email** (str, optional) –

**update\_auth\_dir**(*name*, *directory\_type*, *directory\_url*, *domain*, *username*, *password*, *recursive=False*, *connection\_type='LDAP'*, *clusteruuid=None*)

Update authentication directory for a specific cluster

# Parameters

- **clusteruuid** (str, optional) A cluster UUID to define the specific cluster to query. Only required to be used when the ntnx.client.ApiClient *connection\_type* is set to *pc*.
- **name** (str, optional) Directory name
- **directory**  $url$  ( $str$ ) ldap/ldaps URL to connect to the domain including the port your LDAP target is listening on. eg <ldap://192.168.1.10:384>
- **domain**  $(str)$  Fully qualified name of the domain. eg nutanix. local
- **username**  $(str)$  Username to authenticate to the domain
- **password**  $(str)$  Password for user to authenticate to the domain
- **recursive** (bool, optional) Whether to search for nested groups
- **directory\_type** (str('ACTIVE\_DIRECTORY', 'OPEN\_LDAP'),  $optional$ ) – Type of directory
- **connection\_type** (str('LDAP'), optional) Type of connection

**update\_auth\_dir\_role\_mapping**(*directory*, *directory\_entities*, *directory\_entity\_type*, *cluster\_admin=False*, *user\_admin=False*, *clusteruuid=None*) Update authentication role mapping for a named authentication directory on a specific cluster

#### **Parameters**

- **clusteruuid** (str, optional) A cluster UUID to define the specific cluster to query. Only required to be used when the ntnx.client.ApiClient *connection\_type* is set to *pc*.
- **directory**  $(str)$  Name of directory.
- **directory\_entities** (list of str) List of users/groups to add.
- **directory\_entity\_type** (str('USER', 'GROUP')) Type of directory entity being added.
- **cluster\_admin** (bool, optional) Whether to grant user *Cluster Admin* privilege
- **user\_admin** (bool, optional) Whether to grant user *User Admin* privilege

**update\_local\_user**(*username*, *password*, *firstname*, *lastname*, *email*, *enabled=True*, *clus-*

*ter\_admin=False*, *user\_admin=False*, *language='en-US'*, *clusteruuid=None*) Update local user on a specific cluster. User is added with cluster viewer rights. Additional rights have to be added after the user is created

# Parameters

- **clusteruuid** (str, optional) A cluster UUID to define the specific cluster to query. Only required to be used when the ntnx.client.ApiClient *connection\_type* is set to *pc*.
- **username**  $(str)$  Username
- **password** (str) Password
- **firstname** (str, optional) First name of user
- **lastname** (str, optional) Last name of user
- **email** (str, optional) Email address for user
- **cluster\_admin** (bool, optional) Whether to grant user *Cluster Admin* privilege
- **user\_admin** (bool, optional) Whether to grant user *User Admin* privilege
- **language** (str('en-US','zh-CN','ja-JP'), optional) Localization region for user account *(default='en-US')*
- **enabled** (bool, optional) Enable user account *(default=True)*

**update\_proxy**(*name*, *address*, *port*, *proxy\_types*, *username=None*, *password=None*, *clusteruuid=None*)

Add proxy configuration for a specific cluster

- **Parameters clusteruuid** (str, optional) A cluster UUID to define the specific cluster to query. Only required to be used when the ntnx.client.ApiClient *connection\_type* is set to *pc*.
- **update\_pulse**(*enable*, *email\_address\_list=None*, *email\_nutanix=False*, *clusteruuid=None*) Get pulse config for a specific cluster
	- **Parameters clusteruuid** (str, optional) A cluster UUID to define the specific cluster to query. Only required to be used when the ntnx.client.ApiClient *connection\_type* is set to *pc*.
- **update\_smtp**(*address*, *from\_email\_address*, *port*, *secure\_mode=None*, *username=None*, *password=None*, *clusteruuid=None*)

Update smtp config for a specific cluster

# Parameters

- **clusteruuid** (str, optional) A cluster UUID to define the specific cluster to query. Only required to be used when the ntnx.client.ApiClient *connection\_type* is set to *pc*.
- **address** (str) –
- from email address  $(str)$  –
- $port(int)$  –
- **secure\_mode** (str, optional) –
- **username** (str, optional) –
- **password** (str, optional) –

# **4.2.2 Cluster**

**class** ntnx\_api.prism.**Cluster**(*api\_client*) A class to represent a Nutanix Cluster

```
Parameters api_client (ntnx.client.ApiClient) – Initialized API client class
```
**get**(*clusteruuid=None*, *refresh=False*) Retrieve data for a specific cluster

# Parameters

- **clusteruuid** (str, optional) A cluster UUID to define the specific cluster to query. Only required to be used when the ntnx.client.ApiClient *connection\_type* is set to *pc*.
- **refresh** (bool, optional) Refresh data for this cluster if it already exists.

Returns A dictionary describing the configuration of the cluster.

Return type ResponseDict

```
get_all_uuids()
```
Retrieve a list of all clusters.

Returns A list of dictionaries describing the configuration of each cluster.

Return type ResponseList

Note: Will return all registered clusters when *connection\_type=='pc'*

Note: Will only return one cluster when *connection\_type=='pe'*

#### **get\_ha**(*clusteruuid=None*)

Retrieve HA data for a specific cluster

**Parameters clusteruuid** (str, optional) – A cluster UUID to define the specific cluster to query. Only required to be used when the ntnx.client.ApiClient *connection\_type* is set to *pc*.

Returns A dictionary describing the HA configuration of the cluster.

Return type ResponseDict

Note: Cluster HA configuration will only present for cluster running the AHV hypervisor.

# **search\_name**(*name*, *clusteruuid=None*)

Retrieve data for a specific cluster, in a specific cluster by host cluster

## Parameters

- **clusteruuid** (str, optional) A cluster UUID to define the specific cluster to query. Only required to be used when the ntnx.client.ApiClient *connection\_type* is set to *pc*.
- **name** (str, optional) A host name to search for.

Returns A dictionary describing the found cluster.

#### Return type ResponseDict

# **search\_uuid**(*uuid*, *clusteruuid=None*)

Retrieve data for a specific cluster, in a specific cluster by host uuid

### **Parameters**

- **clusteruuid** (str, optional) A cluster UUID to define the specific cluster to query. Only required to be used when the ntnx.client.ApiClient *connection\_type* is set to *pc*.
- **uuid** (str, optional) A cluster uuid to search for.

Returns A dictionary describing the found cluster.

Return type ResponseDict

# **4.2.3 Hosts**

```
class ntnx_api.prism.Hosts(api_client)
```
A class to represent a Nutanix Clusters Hosts

Parameters **api\_client** (ntnx.client.ApiClient) – Initialized API client class

**get**(*clusteruuid=None*)

Retrieve data for each host in a specific cluster

**Parameters clusteruuid** (str, optional) – A cluster UUID to define the specific cluster to query. Only required to be used when the ntnx.client.ApiClient *connection\_type* is set to *pc*.

Returns A list of dictionaries describing each host from the specified cluster.

Return type ResponseList

# **get\_categories**(*uuid*, *refresh=False*)

Retrieve the categories assigned to the specified host if connected to a prism central

## Parameters

• **uuid**  $(str)$  – The UUID of a host.

• **refresh** (bool, optional) – Whether to refresh the class dataset (default=False).

Returns A dictionary with all categories for the specified host.

# Return type ResponseDict

### **get\_metadata**(*refresh=False*)

Retrieve metadata for each host from the connected PC instance

Returns A list of dictionaries describing each vm from the specified cluster.

# Return type ResponseList

#### **get\_project**(*uuid*, *refresh=False*)

Retrieve the project assigned to the specified host if connected to a prism central

#### Parameters

- **uuid**  $(str)$  The UUID of a host.
- **refresh** (bool, optional) Whether to refresh the class dataset (default=False).

Returns A string containing the project name.

# Return type str

**search\_ip**(*ip\_address*, *clusteruuid=None*, *refresh=False*)

Retrieve data for a specific host, in a specific cluster by ip\_address. The CVM, Hypervisor and IPMI IP addresses will be tested

# Parameters

- **clusteruuid** (str, optional) A cluster UUID to define the specific cluster to query. Only required to be used when the ntnx.client.ApiClient *connection\_type* is set to *pc*.
- **ip\_address** (str, optional) A host name to search for.
- **refresh** (bool, optional) Whether to refresh the class dataset (default=False).

Returns A dictionary describing the found host.

# Return type ResponseDict

**search\_name**(*name*, *clusteruuid=None*, *refresh=False*)

Retrieve data for a specific host, in a specific cluster by host name

# Parameters

• **clusteruuid** (str, optional) – A cluster UUID to define the specific cluster to query. Only required to be used when the ntnx.client.ApiClient *connection\_type* is set to *pc*.

- **name** (str, optional) A host name to search for.
- **refresh** (bool, optional) Whether to refresh the class dataset (default=False).

Returns A dictionary describing the found host.

Return type ResponseDict

**search\_uuid**(*uuid*, *clusteruuid=None*, *refresh=False*)

Retrieve data for a specific host, in a specific cluster by host uuid

# Parameters

- **clusteruuid** (str, optional) A cluster UUID to define the specific cluster to query. Only required to be used when the ntnx.client.ApiClient *connection\_type* is set to *pc*.
- **uuid** (str, optional) A host uuid to search for.

Returns A dictionary describing the found host.

# Return type ResponseDict

# **4.2.4 Vms**

```
class ntnx_api.prism.Vms(api_client)
```
A class to represent a Nutanix Clusters Virtual Machines

Parameters api client (ntnx.client.ApiClient) – Initialized API client class

**add\_disks**(*vm\_uuid: str*, *disks: list = None*, *add\_cdrom: bool = False*, *wait: bool = True*, *clusteruuid:*

*str = None*) Add disks from a dict to an existing virtual machine.

# **Parameters**

- **vm** uuid  $(str)$  The uuid for the VM to be have disks added.
- **disks** (list, optional) A list of vdisks dicts to be added to this VM (default='null').

# The dictionary format per-vDisk is as follows::

- bus (str, optional, default='scsi'). The bus to use for the vDisk. Choice of 'scsi', 'ide', 'pci', 'sata', 'spapr', 'nvme'
- size\_gb (int, optional). Size of vDisk in GB. Use this when creating a new disk or cloning from an image. Can be used to increase the size of vDisk created from an image
- storage\_container\_name (str, optional). Name of Storage Container. Only used when creating a new vDisk. Mutually exclusive with "storage\_container\_uuid"
- storage\_container\_uuid (str, optional). UUID of Storage Container. Only used when creating a new vDisk. Mutually exclusive with "storage\_container\_name"
- $-$  image name (str, optional). Name of Image to clone from. Only used when creating a new vDisk from an existing image. Mutually exclusive with "image\_uuid"
- image\_uuid (str, optional). UUID of Image to clone from. Only used when creating a new vDisk from an existing image. Mutually exclusive with "image\_name"
- volume\_group\_name (str, optional). Name of Volume Group to attach. Only used when attaching an existing volume group. Mutually exclusive with "volume group uuid"
- volume\_group\_uuid (str, optional). UUID of Volume Group to attach. Only used when attaching an existing volume group. Mutually exclusive with "volume group name"
- flash\_mode (bool, optional, default=False). True or False
- label (str, optional). Unknown

# Examples;

- 1. Add a single virtual disk [{'bus': 'scsi', 'storage\_container\_name': 'default', 'size\_gb':  $50,$ }, ]
- 2. Add multiple virtual disk [{'bus': 'scsi', 'storage\_container\_name': 'default', 'size\_gb': 50, }, {'bus': 'scsi', 'storage\_container\_name': 'default', 'size\_gb': 200,  $\}$ ,  $\}$
- 3. Add a single virtual disk with flash mode enabled [{'bus': 'scsi', 'storage\_container\_name': 'default', 'size\_gb': 15, 'flash\_mode': True}, ]
- 4. Add a single virtual disk from an image [{'bus': 'scsi', 'image\_name': 'centos8',  $\}$ , ]
- 5. Add a single virtual disk from an image with a new minimum size [{'bus': 'scsi', 'image\_name': 'centos8', 'size\_gb': 500, }, ]
- 6. Add a volume group  $\{\{\text{`bus'}: \text{`scsi'}, \text{`volume group name'}: \text{`vol-}\}\$ ume\_group\_database1', }, ]
- **add\_cdrom** (bool, optional) Whether to add a cdrom drive to this VM (default=True)
- **wait** (bool, optional) Wait for the task to complete. (defaults=True)
- **clusteruuid** (str, optional) A cluster UUID to define the specific cluster to query. Only required to be used when the ntnx.client.ApiClient *connection\_type* is set to *pc*.

Returns True or False to indicate whether the disk was successfully added.

### Return type bool

**add\_nics**(*vm\_uuid: str*, *nics: list = None*, *wait: bool = True*, *clusteruuid: str = None*) Add one or more nics to an existing virtual machine.

# Parameters

- **vm** uuid  $(str)$  The uuid for the VM to have the nic attached.
- **nics** (list, optional) A list of NIC dicts to be added to this VM (default='null').

# The dictionary format per-NIC is as follows::

- network\_name (str, optional). The name of the network or port group to attach the NIC onto. Mutually exclusive with "network\_uuid".
- network\_uuid (str, optional). The uuid of the network or port group to attach the NIC onto. Mutually exclusive with "network\_name".
- $-$  adaptor type (str, optional, default='e1000'). The network adaptor type to use for the NIC. Choice of 'e1000', 'e1000e', 'pcnet32', 'vmxnet', 'vmxnet2', 'vmxnet3',
- connect (bool, optional, default=True). Whether to connect the NIC to the network.
- mac\_address (str, optional, default=None). A user-defined MAC address to use for this NIC.
- ipam (bool, optional, default=False). Whether to use AHV IPAM to automatically provide an IP address.
- requested\_ip\_address (str, optional). A user-defined IP address to use in conjunction with AHV IPAM. Requires 'ipam' to also be set to True.

# Examples;

- 1. Create a simple NIC [{'network\_name': 'vm network',}, ]
- 2. Create a NIC with AHV IPAM [{'network\_name': 'vm network', 'ipam': True,  $\}$ ,  $\]$
- 3. Create multiple NICs with mixed configuration [{'network\_name': 'vm network 1', }, {'network\_name': 'vm network 2', 'ipam': True, }, ]
- 4. Create a NIC with AHV IPAM and a defined IP address [{'network\_name': 'vm network', 'ipam': True, 'requested ip\_address': '172.16.100.51', }, ]
- **wait** (bool, optional) Wait for the task to complete. (defaults=True)
- **clusteruuid**  $(str, optional) A cluster UUID to define the specific cluster$ to query. Only required to be used when the ntnx.client.ApiClient *connection\_type* is set to *pc*.

Returns True or False to indicate whether the nic(s) were successfully added.

### Return type bool

**attach\_vg**(*index: int*, *uuid: str*, *vm\_uuid: str*, *wait: bool = True*, *clusteruuid: str = None*) Attach a volume group to an existing virtual machine.

# Parameters

- **index** (int) The index where the volume groups will be attached.
- **uuid**  $(str)$  The uuid of the volume group.
- **vm\_uuid**  $(str)$  The uuid for the VM to have the volume group attached.
- **wait** (bool, optional) Wait for the task to complete. (defaults=True)
- **clusteruuid**  $(str, optional) A cluster UUID to define the specific cluster$ to query. Only required to be used when the ntnx.client.ApiClient *connection\_type* is set to *pc*.

Returns True or False to indicate whether the volume group was successfully attached.

### Return type bool

**clone\_name**(*source\_name: str*, *name: str*, *cores: int = None*, *sockets: int = None*, *memory\_gb: int = None*, *nics: list = []*, *sysprep: str = None*, *cloudinit: str = None*, *wait: bool = True*, *clusteruuid: str = None*)

Clones an existing virtual machine based on the provided virtual machine name.

### **Parameters**

- **source** name  $(str)$  The name for the virtual machine to be cloned.
- **name**  $(str)$  The name for the new virtual machine.
- **cores** (int) The number of virtual CPU cores per virtual CPU socket
- **sockets** (int, optional) The number of virtual CPU sockets to distribute the defined vCPUs over (default=1)
- **memory\_gb** (int) The amount of memory in GB to be assigne to this VM
- **nics** (list, optional) A list of NIC dicts to be added to this VM (default='null').

# The dictionary format per-NIC is as follows::

- network\_name (str, optional). The name of the network or port group to attach the NIC onto. Mutually exclusive with "network\_uuid".
- network\_uuid (str, optional). The uuid of the network or port group to attach the NIC onto. Mutually exclusive with "network\_name".
- $-$  adaptor type (str, optional, default='e1000'). The network adaptor type to use for the NIC. Choice of 'e1000', 'e1000e', 'pcnet32', 'vmxnet', 'vmxnet2', 'vmxnet3',
- connect (bool, optional, default=True). Whether to connect the NIC to the network.
- mac\_address (str, optional, default=None). A user-defined MAC address to use for this NIC.
- ipam (bool, optional, default=False). Whether to use AHV IPAM to automatically provide an IP address.
- requested\_ip\_address (str, optional). A user-defined IP address to use in conjunction with AHV IPAM. Requires 'ipam' to also be set to True.

# Examples;

- 1. Create a simple NIC [{'network\_name': 'vm network',}, ]
- 2. Create a NIC with AHV IPAM [{'network\_name': 'vm network', 'ipam': True,  $\}$ ,  $\]$
- 3. Create multiple NICs with mixed configuration [{'network\_name': 'vm network 1', }, {'network\_name': 'vm network 2', 'ipam': True, }, ]
- 4. Create a NIC with AHV IPAM and a defined IP address [{'network\_name': 'vm network', 'ipam': True, 'requested ip\_address': '172.16.100.51', }, ]
- **sysprep** (str, optional) The sysprep XML string to use to customize this VM upon first power on. Only applicable for AHV and a Windows OS. (default='null')
- **cloudinit** (str, optional) The cloudinit text string to use to customize this VM upon first power on. Only applicable for AHV and a Linux OS. (default='null')
- **wait** (bool, optional) Wait for the task to complete. (defaults=True)
- **clusteruuid** (str, optional) A cluster UUID to define the specific cluster to query. Only required to be used when the ntnx.client.ApiClient *connection\_type* is set to *pc*.

Returns True or False to indicate whether the VM was successfully cloned.

Return type bool

Warning: As VM names are not necessarily unique, the first result returned will be used.

**clone\_uuid**(*source\_uuid: str*, *name: str*, *cores: int = None*, *sockets: int = None*, *memory\_gb: int = None*, *nics: list = []*, *sysprep: str = None*, *cloudinit: str = None*, *wait: bool = True*, *clusteruuid: str = None*)

Clones an existing virtual machine based on the provided virtual machine uuid.

#### Parameters

- **source**  $uuid(str)$  The uuid for the virtual machine to be cloned.
- **name**  $(str)$  The name for the new virtual machine.
- **cores** (int) The number of virtual CPU cores per virtual CPU socket
- **sockets** (int, optional) The number of virtual CPU sockets to distribute the defined vCPUs over (default=1)
- **memory\_gb**  $(int)$  The amount of memory in GB to be assigne to this VM
- **nics** (list, optional) A list of NIC dicts to be added to this VM (default='null').

# The dictionary format per-NIC is as follows::

- network\_name (str, optional). The name of the network or port group to attach the NIC onto. Mutually exclusive with "network\_uuid".
- network\_uuid (str, optional). The uuid of the network or port group to attach the NIC onto. Mutually exclusive with "network name".
- adaptor\_type (str, optional, default='e1000'). The network adaptor type to use for the NIC. Choice of 'e1000', 'e1000e', 'pcnet32', 'vmxnet', 'vmxnet2', 'vmxnet3',
- connect (bool, optional, default=True). Whether to connect the NIC to the network.
- mac\_address (str, optional, default=None). A user-defined MAC address to use for this NIC.
- ipam (bool, optional, default=False). Whether to use AHV IPAM to automatically provide an IP address.
- requested\_ip\_address (str, optional). A user-defined IP address to use in conjunction with AHV IPAM. Requires 'ipam' to also be set to True.

# Examples;

- 1. Create a simple NIC [{'network\_name': 'vm network',}, ]
- 2. Create a NIC with AHV IPAM [{'network\_name': 'vm network', 'ipam': True,  $\}$ ,  $\]$
- 3. Create multiple NICs with mixed configuration [{'network\_name': 'vm network 1', }, {'network\_name': 'vm network 2', 'ipam': True, }, ]
- 4. Create a NIC with AHV IPAM and a defined IP address [{'network\_name': 'vm network', 'ipam': True, 'requested\_ip\_address': '172.16.100.51', }, ]
- **sysprep**  $(str, \text{ optional})$  The sysprep XML string to use to customize this VM upon first power on. Only applicable for AHV and a Windows OS. (default='null')
- **cloudinit** (str, optional) The cloudinit text string to use to customize this VM upon first power on. Only applicable for AHV and a Linux OS. (default='null')
- **wait** (bool, optional) Wait for the task to complete. (defaults=True)
- **clusteruuid**  $(str, optional) A cluster UUID to define the specific cluster$ to query. Only required to be used when the ntnx.client.ApiClient *connection\_type* is set to *pc*.

Returns True or False to indicate whether the VM was successfully cloned.

#### Return type bool

**create**(*name: str*, *cores: int*, *memory\_gb: int*, *sockets: int = 1*, *vcpu\_reservation\_hz: int = 0*, *memory\_reservation\_gb: int = 0*, *description: str = "*, *power\_state: str = 'on'*, *disks: list = []*, *storage\_container\_uuid: str = None*, *nics: list = []*, *gpus: list = []*, *serial\_ports: list = []*, *timezone: str = 'UTC'*, *sysprep: str = None*, *cloudinit: str = None*, *add\_cdrom: bool = True*, *ha\_priority: int = 0, machine\_type: str = 'pc', wait: bool = True, clusteruuid: str = None*) Create a new virtual machine.

#### **Parameters**

- **name**  $(str)$  The name for the VM to be created. VM names do not have to be unique.
- **description** (str, optional) A description for the VM (default=")
- **cores** (int) The number of virtual CPU cores per virtual CPU socket
- **sockets** (int, optional) The number of virtual CPU sockets to distribute the defined vCPUs over (default=1)
- **memory\_gb** (int) The amount of memory in GB to be assigne to this VM
- **vcpu\_reservation\_hz** (int, optional) A CPU reservation in hz for this VM. Only applicable on the ESXi hypervisor. (default=0)
- **memory\_reservation\_gb** (int, optional) An amount of memory to lock to this VM. Only applicable on the ESXi hypervisor. (default=0)
- **power\_state** (str('on', 'off'), optional) The desired power state for this VM after creation. (default='on')
- **storage\_container\_uuid** (str, optional) The UUID of the storage contain on which to create this VM. Only applicable on the ESXi hypervisor. (default='null')
- **add** cdrom  $(bool, optional)$  Whether to add a cdrom drive to this VM (default=True)
- **disks** (list, optional) A list of vdisks dicts to be added to this VM (default='null').

The dictionary format per-vDisk is as follows::

- bus (str, optional, default='scsi'). The bus to use for the vDisk. Choice of 'scsi', 'ide', 'pci', 'sata', 'spapr', 'nvme'
- size\_gb (int, optional). Size of vDisk in GB. Use this when creating a new disk or cloning from an image. Can be used to increase the size of vDisk created from an image
- storage\_container\_name (str, optional). Name of Storage Container. Only used when creating a new vDisk. Mutually exclusive with "storage\_container\_uuid"
- storage\_container\_uuid (str, optional). UUID of Storage Container. Only used when creating a new vDisk. Mutually exclusive with "storage\_container\_name"
- $-$  image name (str, optional). Name of Image to clone from. Only used when creating a new vDisk from an existing image. Mutually exclusive with "image uuid"
- image\_uuid (str, optional). UUID of Image to clone from. Only used when creating a new vDisk from an existing image. Mutually exclusive with "image\_name"
- volume\_group\_name (str, optional). Name of Volume Group to attach. Only used when attaching an existing volume group. Mutually exclusive with "volume\_group\_uuid"
- volume\_group\_uuid (str, optional). UUID of Volume Group to attach. Only used when attaching an existing volume group. Mutually exclusive with "volume\_group\_name"
- flash\_mode (bool, optional, default=False). True or False
- label (str, optional). Unknown

# Examples;

- 1. Add a single virtual disk [{'bus': 'scsi', 'storage\_container\_name': 'default', 'size\_gb': 50, }, ]
- 2. Add multiple virtual disk [{'bus': 'scsi', 'storage\_container\_name': 'default', 'size\_gb': 50, }, {'bus': 'scsi', 'storage\_container\_name': 'default', 'size\_gb': 200, }, ]
- 3. Add a single virtual disk with flash mode enabled [{'bus': 'scsi', 'storage\_container\_name': 'default', 'size\_gb': 15, 'flash\_mode': True}, ]
- 4. Add a single virtual disk from an image [{'bus': 'scsi', 'image\_name': 'centos8', }, ]
- 5. Add a single virtual disk from an image with a new minimum size [{'bus': 'scsi', 'image\_name': 'centos8', 'size\_gb':  $500,$ }, ]
- 6. Add a volume group [{'bus': 'scsi', 'volume\_group\_name': 'volume\_group\_database1', }, ]
- **nics** (list, optional) A list of NIC dicts to be added to this VM (default='null').

### The dictionary format per-NIC is as follows::

- network\_name (str, optional). The name of the network or port group to attach the NIC onto. Mutually exclusive with "network\_uuid".
- network\_uuid (str, optional). The uuid of the network or port group to attach the NIC onto. Mutually exclusive with "network\_name".
- $-$  adaptor type (str, optional, default='e1000'). The network adaptor type to use for the NIC. Choice of 'e1000', 'e1000e', 'pcnet32', 'vmxnet', 'vmxnet2', 'vmxnet3',
- connect (bool, optional, default=True). Whether to connect the NIC to the network.
- mac\_address (str, optional, default=None). A user-defined MAC address to use for this NIC.
- ipam (bool, optional, default=False). Whether to use AHV IPAM to automatically provide an IP address.
- requested\_ip\_address (str, optional). A user-defined IP address to use in conjunction with AHV IPAM. Requires 'ipam' to also be set to True.

## Examples;

- 1. Create a simple NIC [{'network\_name': 'vm network',}, ]
- 2. Create a NIC with AHV IPAM [{'network\_name': 'vm network', 'ipam': True,  $\},$ ]
- 3. Create multiple NICs with mixed configuration [{'network\_name': 'vm network 1', }, {'network\_name': 'vm network 2', 'ipam': True, }, ]
- 4. Create a NIC with AHV IPAM and a defined IP address [{'network\_name': 'vm network', 'ipam': True, 'requested\_ip\_address': '172.16.100.51', }, ]
- **gpus** (list, optional) A list of GPU dicts to be added to the VM (default='null')

# The dictionary format per-GPU is as follows::

- device\_id (int).
- gpu\_type (str, optional, default='null'). The type of GPU to add. Choice of 'pass\_through\_graphics'
- gpu\_vendor (str, optional, default='null'). The GPU vendor to add. Choice of 'nvidia',
- **serial\_ports** (list, optional) A list of serial port dicts to be added to the VM (default='null')

# The dictionary format per-serial port is as follows::

- port\_index (int).
- port\_type (str, optional, default='null'). The type of serial port to add. Choice of 'null', 'server'
- **timezone** (str, optional) The timezone for the virtual machine (default='UTC').
- **sysprep** (str, optional) The sysprep XML string to use to customize this VM upon first power on. Only applicable for AHV and a Windows OS. (default='null')
- **cloudinit** (str, optional) The cloudinit text string to use to customize this VM upon first power on. Only applicable for AHV and a Linux OS. (default='null')
- **ha\_priority** (int, optional) VM HA priority. Only applicable to ESXi hypervisor (default=0)
- **machine\_type** (str('pc', 'pseries', 'q35'), optional) The type of VM being deployed. This donates the target cpu architecture of the cluster. (default='pc')
- **wait** (bool, optional) Wait for the task to complete. (defaults=True)
- **clusteruuid**  $(str, optional) A cluster UUID to define the specific cluster$ to query. Only required to be used when the ntnx.client.ApiClient *connection\_type* is set to *pc*.
- Returns True or False to indicate whether the VM was successfully created.

# Return type bool

**delete\_name**(*name: str*, *snapshots: bool = False*, *vg\_detach: bool = True*, *wait: bool = True*, *clusteruuid: str = None*)

Delete an existing virtual machine by name.

# Parameters

- **name**  $(str)$  The name for the VM to be deleted.
- **snapshots** (bool, optional) Whether to also delete VM snapshots when deleting the VM. (Default=False)
- **vg** detach (bool, optional) Whether to also detatch any connected volume groups when deleting the VM. (Default=True)
- **wait** (bool, optional) Wait for the task to complete. (defaults=True)
- **clusteruuid** (str, optional) A cluster UUID to define the specific cluster to query. Only required to be used when the ntnx.client.ApiClient *connection\_type* is set to *pc*.

Returns True or False to indicate whether the VM was sucessfully created.

Return type bool

Warning: As VM names are not necessarily unique, the first result returned will be used.

**delete\_uuid**(*uuid: str*, *snapshots: bool = False*, *vg\_detach: bool = True*, *wait: bool = True*, *clusteruuid: str = None*)

Delete an existing virtual machine by virtual machine uuid.

#### Parameters

- **uuid**  $(str)$  The uuid for the VM to be deleted.
- **snapshots** (bool, optional) Whether to also delete VM snapshots when deleting the VM. (Default=False)
- **vg\_detach** (bool, optional) Whether to also detatch any connected volume groups when deleting the VM. (Default=True)
- **wait** (bool, optional) Wait for the task to complete. (defaults=True)
- **clusteruuid**  $(str, optional) A cluster UUID to define the specific cluster$ to query. Only required to be used when the ntnx.client.ApiClient *connection\_type* is set to *pc*.

Returns True or False to indicate whether the VM was sucessfully created.

#### Return type bool

**detach\_vg**(*index: int*, *uuid: str*, *vm\_uuid: str*, *wait: bool = True*, *clusteruuid: str = None*) Detach a volume group to an existing virtual machine.

# **Parameters**

 $\cdot$  **index** (int) – The index where the volume groups will be attached.

- **uuid**  $(str)$  The uuid of the volume group.
- **vm\_uuid** (str) The uuid for the VM to have the volume group attached.
- **wait** (bool, optional) Wait for the task to complete. (defaults=True)
- **clusteruuid** (str, optional) A cluster UUID to define the specific cluster to query. Only required to be used when the ntnx.client.ApiClient *connection\_type* is set to *pc*.

Returns True or False to indicate whether the volume group was successfully detached.

## Return type bool

**get**(*clusteruuid=None*, *include\_disks=True*, *include\_nics=True*) Retrieve host data for each virtual machine in a specific cluster

#### **Parameters**

- **clusteruuid** (str, optional) A cluster UUID to define the specific cluster to query. Only required to be used when the ntnx.client.ApiClient *connection\_type* is set to *pc*.
- **include\_disks** (bool, optional) Include VM disk info in returned data (Default=False)
- **include\_nics** (bool, optional) Include VM nic info in returned data (Default=False)

Returns A list of dictionaries describing each vm from the specified cluster.

## Return type ResponseList

# **get\_categories**(*uuid*, *refresh=False*)

Retrieve the categories assigned to the specified VM if connected to a prism central

# Parameters

- **uuid** (str) The UUID of a VM.
- **refresh** (bool, optional) Whether to refresh the class VM Metadata dataset (default=False).

Returns A dictionary with all .

#### Return type ResponseDict

#### **get\_metadata**(*refresh=False*)

Retrieve metadata for each virtual machine from the connected PC instance

Returns A list of dictionaries describing each vm from the specified cluster.

#### Return type ResponseList

# **get\_project**(*uuid*, *refresh=False*)

Retrieve the project assigned to the specified VM if connected to a prism central

# Parameters

- **uuid**  $(str)$  The UUID of a VM.
- **refresh** (bool, optional) Whether to refresh the class VM Metadata dataset (default=False).

Returns A string containing the project name.

Return type str

**get\_protection\_rules**(*uuid*, *refresh=False*)

Retrieve the protection rules assigned to the specified VM if connected to a prism central

#### Parameters

- **uuid**  $(str)$  The UUID of a VM.
- **refresh** (bool, optional) Whether to refresh the class VM Metadata dataset (default=False).

Returns A dictionary with all .

# Return type ResponseDict

**power\_state**(*uuid: str*, *desired\_state: str = 'on'*, *wait: bool = True*, *clusteruuid: str = None*) Change the power state of a specific virtual machine.

#### Parameters

- **uuid**  $(str)$  The uuid for the virtual machine to have the nic attached.
- **desired\_state** (str('on', 'off', 'powercycle', 'reset', 'pause', 'suspend', 'resume', 'save', 'acpi\_shutdown',  $'acpi<sub>r</sub>eboot')$ ) – The desired power state for the virtual machine. .
- **wait** (bool, optional) Wait for the task to complete. (defaults=True)
- **clusteruuid** (str, optional) A cluster UUID to define the specific cluster to query. Only required to be used when the ntnx.client.ApiClient *connection\_type* is set to *pc*.
- Returns True or False to indicate whether the virtual machines power state was successfully changed.

#### Return type bool

**remove\_disk**(*vm\_uuid: str*, *bus: str = None*, *index: int = None*, *wait: bool = True*, *clusteruuid: str = None*) Remove a disk from a VM

#### **Parameters**

- **vm\_uuid**  $(str)$  The uuid for the VM to have a disk removed.
- **bus**  $(str)$  The bus where the disk to be removed is located.
- **index** (int) The index for the disk to be removed.
- **wait** (bool, optional) Wait for the task to complete. (defaults=True)
- **clusteruuid** (str, optional) A cluster UUID to define the specific cluster to query. Only required to be used when the ntnx.client.ApiClient *connection\_type* is set to *pc*.

Returns True or False to indicate whether the disk was successfully removed.

#### Return type bool

**remove\_nic**(*vm\_uuid: str*, *mac\_address: str*, *wait: bool = True*, *clusteruuid: str = None*) Remove a single nic from an existing virtual machine.

- **vm** uuid  $(str)$  The uuid for the VM to have the nic attached.
- **mac** address  $(str)$  The mac address for the nic to be removed.
- **wait** (bool, optional) Wait for the task to complete. (defaults=True)
- **clusteruuid**  $(str, optional) A cluster UUID to define the specific cluster$ to query. Only required to be used when the ntnx.client.ApiClient *connection\_type* is set to *pc*.
- Returns True or False to indicate whether the nic was successfully removed.

# Return type bool

**search\_name**(*name*, *clusteruuid=None*, *refresh=False*)

Retrieve data for a specific vm, in a specific cluster by vm name

# Parameters

- **clusteruuid**  $(str, optional) A cluster UUID to define the specific cluster$ to query. Only required to be used when the ntnx.client.ApiClient *connection\_type* is set to *pc*.
- **name** (str, optional) A vm name to search for.
- **refresh** (bool, optional) Whether to refresh the class VM dataset (default=False).

Returns A dictionary describing the found vm.

# Return type ResponseDict

**search\_uuid**(*uuid*, *clusteruuid=None*, *refresh=False*)

Retrieve data for a specific vm, in a specific cluster by vm uuid

# Parameters

- **clusteruuid** (str, optional) A cluster UUID to define the specific cluster to query. Only required to be used when the ntnx.client.ApiClient *connection\_type* is set to *pc*.
- **uuid** (str, optional) A vm uuid to search for.
- **refresh** (bool, optional) Whether to refresh the class VM dataset (default=False).

Returns A dictionary describing the found vm.

Return type ResponseDict

```
set_categories(category)
```
# **set\_cateories**(*categories*, *create\_missing=True*)

**update\_name**(*name: str*, *new\_name: str = None*, *cores: int = None*, *sockets: int = None*, *memory\_gb: int = None, vcpu reservation hz: int = None, memory reservation gb: int = None, description: str = None*, *disks: list = []*, *nics: list = []*, *gpus: list = []*, *serial\_ports: list = []*, *timezone: str = None*, *add\_cdrom: bool = None*, *ha\_priority: int = None*, *force: bool = False*, *wait: bool = True*, *clusteruuid: str = None*)

Updates a specific virtual machine by the vm name provided.

- **name**  $(str)$  The name for the virtual machine to be updated.
- **new\_name** (str, optional) A new name for the virtual machine.
- **cores** (int) The number of virtual CPU cores per virtual CPU socket
- **sockets** (int, optional) The number of virtual CPU sockets to distribute the defined vCPUs over (default=1)
- **memory\_gb**  $(int)$  The amount of memory in GB to be assigne to this VM
- **vcpu reservation hz** (int, optional) A CPU reservation in hz for this VM. Only applicable on the ESXi hypervisor. (default=0)
- **memory\_reservation\_gb** (int, optional) An amount of memory to lock to this VM. Only applicable on the ESXi hypervisor. (default=0)
- **description** (str, optional) A description for the VM (default=")
- **add\_cdrom** (bool, optional) Whether to add a cdrom drive to this VM (default=True)
- disks (list, optional) A list of vdisks dicts to be added to this VM (default='null').

# The dictionary format per-vDisk is as follows::

- bus (str, optional, default='scsi'). The bus to use for the vDisk. Choice of 'scsi', 'ide', 'pci', 'sata', 'spapr', 'nvme'
- size\_gb (int, optional). Size of vDisk in GB. Use this when creating a new disk or cloning from an image. Can be used to increase the size of vDisk created from an image
- storage\_container\_name (str, optional). Name of Storage Container. Only used when creating a new vDisk. Mutually exclusive with "storage\_container\_uuid"
- storage\_container\_uuid (str, optional). UUID of Storage Container. Only used when creating a new vDisk. Mutually exclusive with "storage container name"
- image\_name (str, optional). Name of Image to clone from. Only used when creating a new vDisk from an existing image. Mutually exclusive with "image\_uuid"
- image\_uuid (str, optional). UUID of Image to clone from. Only used when creating a new vDisk from an existing image. Mutually exclusive with "image\_name"
- volume\_group\_name (str, optional). Name of Volume Group to attach. Only used when attaching an existing volume group. Mutually exclusive with "volume\_group\_uuid"
- volume\_group\_uuid (str, optional). UUID of Volume Group to attach. Only used when attaching an existing volume group. Mutually exclusive with "volume group name"
- flash\_mode (bool, optional, default=False). True or False
- label (str, optional). Unknown

# Examples;

- 1. Add a single virtual disk [{'bus': 'scsi', 'storage\_container\_name': 'default', 'size\_gb': 50, }, ]
- 2. Add multiple virtual disk [{'bus': 'scsi', 'storage\_container\_name': 'default', 'size\_gb': 50, }, {'bus': 'scsi', 'storage\_container\_name': 'default', 'size\_gb':  $200, \}$ , ]
- 3. Add a single virtual disk with flash mode enabled [{'bus': 'scsi', 'storage\_container\_name': 'default', 'size\_gb': 15, 'flash\_mode': True}, ]
- 4. Add a single virtual disk from an image [{'bus': 'scsi', 'image\_name': 'centos8', }, ]
- 5. Add a single virtual disk from an image with a new minimum size [{'bus': 'scsi', 'image\_name': 'centos8', 'size\_gb': 500, }, ]
- 6. Add a volume group [{'bus': 'scsi', 'volume\_group\_name': 'volume\_group\_database1', }, ]
- **nics** (list, optional) A list of NIC dicts to be added to this VM (default='null').

#### The dictionary format per-NIC is as follows::

- network\_name (str, optional). The name of the network or port group to attach the NIC onto. Mutually exclusive with "network\_uuid".
- network\_uuid (str, optional). The uuid of the network or port group to attach the NIC onto. Mutually exclusive with "network\_name".
- adaptor\_type (str, optional, default='e1000'). The network adaptor type to use for the NIC. Choice of 'e1000', 'e1000e', 'pcnet32', 'vmxnet', 'vmxnet2', 'vmxnet3',
- connect (bool, optional, default=True). Whether to connect the NIC to the network.
- mac\_address (str, optional, default=None). A user-defined MAC address to use for this NIC.
- ipam (bool, optional, default=False). Whether to use AHV IPAM to automatically provide an IP address.
- requested\_ip\_address (str, optional). A user-defined IP address to use in conjunction with AHV IPAM. Requires 'ipam' to also be set to True.

# Examples;

- 1. Create a simple NIC [{'network\_name': 'vm network',}, ]
- 2. Create a NIC with AHV IPAM [{'network\_name': 'vm network', 'ipam': True,  $\}$ ,  $\}$
- 3. Create multiple NICs with mixed configuration [{'network\_name': 'vm network 1', }, {'network\_name': 'vm network 2', 'ipam': True, }, ]
- 4. Create a NIC with AHV IPAM and a defined IP address [{'network\_name': 'vm network', 'ipam': True, 'requested\_ip\_address': '172.16.100.51', }, ]
- **gpus** (list, optional) A list of GPU dicts to be added to the VM (default='null')

#### The dictionary format per-GPU is as follows::

- device id (int).
- gpu\_type (str, optional, default='null'). The type of GPU to add. Choice of 'pass\_through\_graphics'
- gpu\_vendor (str, optional, default='null'). The GPU vendor to add. Choice of 'nvidia',
- **serial\_ports** (list, optional) A list of serial port dicts to be added to the VM (default='null')

#### The dictionary format per-serial port is as follows::

– port\_index (int).

- port\_type (str, optional, default='null'). The type of serial port to add. Choice of 'null', 'server'
- **timezone** (str, optional) The timezone for the virtual machine (default='UTC').
- **ha\_priority** (int, optional) VM HA priority. Only applicable to ESXi hypervisor (default=0)
- **force** (bool, optional) If the VM is not in a power state that will allow the change to be made, force will change the VM power state to apply the update, then return the VM to its original power state once the update has been completed. (defaults=False)
- **wait** (bool, optional) Wait for the task to complete. (defaults=True)
- **clusteruuid**  $(str, *optional*) A cluster UUID to define the specific cluster$ to query. Only required to be used when the ntnx.client.ApiClient *connection\_type* is set to *pc*.

Returns True or False to indicate whether the virtual machine was successfully updated.

# Return type bool

Warning: As VM names are not necessarily unique, the first result returned will be used.

**update\_uuid**(*uuid: str*, *new\_name: str = None*, *cores: int = None*, *sockets: int = None*, *memory\_gb: int = None*, *vcpu\_reservation\_hz: int = None*, *memory\_reservation\_gb: int = None*, *description: str = None, disks: list = [], nics: list = [], gpus: list = [], serial ports: list = []*, *timezone: str = None*, *add\_cdrom: bool = None*, *ha\_priority: int = None*, *force: bool = False*, *wait: bool = True*, *clusteruuid: str = None*)

Updates a specific virtual machine by the uuid provided

# **Parameters**

- **uuid**  $(str)$  The uuid for the virtual machine to be updated.
- **new name** (str, optional) A new name for the virtual machine.
- **memory\_gb** (int) The amount of memory in GB to be assigne to this VM
- **cores** (int) The number of virtual CPU cores per virtual CPU socket
- **sockets** (int, optional) The number of virtual CPU sockets to distribute the defined vCPUs over (default=1)
- **vcpu\_reservation\_hz** (int, optional) A CPU reservation in hz for this VM. Only applicable on the ESXi hypervisor. (default=0)
- **memory\_reservation\_gb** (int, optional) An amount of memory to lock to this VM. Only applicable on the ESXi hypervisor. (default=0)
- **description** (str, optional) A description for the VM (default=")
- **add** cdrom  $(bool, optional)$  Whether to add a cdrom drive to this VM (default=True)
- **disks** (list, optional) A list of vdisks dicts to be added to this VM (default='null').

The dictionary format per-vDisk is as follows::

- bus (str, optional, default='scsi'). The bus to use for the vDisk. Choice of 'scsi', 'ide', 'pci', 'sata', 'spapr', 'nvme'
- size\_gb (int, optional). Size of vDisk in GB. Use this when creating a new disk or cloning from an image. Can be used to increase the size of vDisk created from an image
- storage\_container\_name (str, optional). Name of Storage Container. Only used when creating a new vDisk. Mutually exclusive with "storage\_container\_uuid"
- storage\_container\_uuid (str, optional). UUID of Storage Container. Only used when creating a new vDisk. Mutually exclusive with "storage\_container\_name"
- image\_name (str, optional). Name of Image to clone from. Only used when creating a new vDisk from an existing image. Mutually exclusive with "image\_uuid"
- image\_uuid (str, optional). UUID of Image to clone from. Only used when creating a new vDisk from an existing image. Mutually exclusive with "image\_name"
- volume\_group\_name (str, optional). Name of Volume Group to attach. Only used when attaching an existing volume group. Mutually exclusive with "volume group uuid"
- volume\_group\_uuid (str, optional). UUID of Volume Group to attach. Only used when attaching an existing volume group. Mutually exclusive with "volume\_group\_name"
- flash\_mode (bool, optional, default=False). True or False
- label (str, optional). Unknown

# Examples;

- 1. Add a single virtual disk [{'bus': 'scsi', 'storage\_container\_name': 'default',  $'\text{size\_gb}$ : 50, }, ]
- 2. Add multiple virtual disk [{'bus': 'scsi', 'storage\_container\_name': 'default', 'size\_gb': 50, }, {'bus': 'scsi', 'storage\_container\_name': 'default', 'size\_gb':  $200, \}$ , ]
- 3. Add a single virtual disk with flash mode enabled [{'bus': 'scsi', 'storage\_container\_name': 'default', 'size\_gb': 15, 'flash\_mode': True}, ]
- 4. Add a single virtual disk from an image [{'bus': 'scsi', 'image\_name': 'centos8', }, ]
- 5. Add a single virtual disk from an image with a new minimum size [{'bus': 'scsi', 'image\_name': 'centos8', 'size\_gb': 500, }, ]
- 6. Add a volume group [{'bus': 'scsi', 'volume\_group\_name': 'volume\_group\_database1', }, ]
- **nics** (list, optional) A list of NIC dicts to be added to this VM (default='null').

### The dictionary format per-NIC is as follows::

- network\_name (str, optional). The name of the network or port group to attach the NIC onto. Mutually exclusive with "network\_uuid".
- network\_uuid (str, optional). The uuid of the network or port group to attach the NIC onto. Mutually exclusive with "network name".
- $-$  adaptor type (str, optional, default='e1000'). The network adaptor type to use for the NIC. Choice of 'e1000', 'e1000e', 'pcnet32', 'vmxnet', 'vmxnet2', 'vmxnet3',
- connect (bool, optional, default=True). Whether to connect the NIC to the network.
- mac\_address (str, optional, default=None). A user-defined MAC address to use for this NIC.
- ipam (bool, optional, default=False). Whether to use AHV IPAM to automatically provide an IP address.
- requested\_ip\_address (str, optional). A user-defined IP address to use in conjunction with AHV IPAM. Requires 'ipam' to also be set to True.

# Examples;

- 1. Create a simple NIC [{'network\_name': 'vm network',}, ]
- 2. Create a NIC with AHV IPAM [{'network\_name': 'vm network', 'ipam': True,  $\}$ ,  $\]$
- 3. Create multiple NICs with mixed configuration [{'network\_name': 'vm network 1', }, {'network\_name': 'vm network 2', 'ipam': True, }, ]
- 4. Create a NIC with AHV IPAM and a defined IP address [{'network\_name': 'vm network', 'ipam': True, 'requested ip\_address': '172.16.100.51', }, ]
- **gpus** (list, optional) A list of GPU dicts to be added to the VM (default='null')

The dictionary format per-GPU is as follows::

- device\_id (int).
- gpu\_type (str, optional, default='null'). The type of GPU to add. Choice of 'pass\_through\_graphics'
- gpu\_vendor (str, optional, default='null'). The GPU vendor to add. Choice of 'nvidia',
- **serial ports** (list, optional) A list of serial port dicts to be added to the VM (default='null')

The dictionary format per-serial port is as follows::

- port\_index (int).
- port\_type (str, optional, default='null'). The type of serial port to add. Choice of 'null', 'server'
- **timezone** (str, optional) The timezone for the virtual machine (default='UTC').
- **ha\_priority** (int, optional) VM HA priority. Only applicable to ESXi hypervisor (default=0)
- **force** (bool, optional) If the VM is not in a power state that will allow the change to be made, force will change the VM power state to apply the update, then return the VM to its original power state once the update has been completed. (defaults=False)
- **wait** (bool, optional) Wait for the task to complete. (defaults=True)

• **clusteruuid**  $(str, optional) - A cluster UUID to define the specific cluster$ to query. Only required to be used when the ntnx.client.ApiClient *connection\_type* is set to *pc*.

Returns True or False to indicate whether the virtual machine was successfully updated.

Return type bool

# **4.2.5 Images**

**class** ntnx\_api.prism.**Images**(*api\_client*) A class to represent a Nutanix Clusters Images

Parameters api client (ntnx.client.ApiClient) – Initialized API client class

#### **delete\_name**(*name*, *clusteruuid=None*, *wait=False*)

Delete an existing image based on the image name provided

# Parameters

- **clusteruuid** (str, optional) A cluster UUID to define the specific cluster to query. Only required to be used when the ntnx.client.ApiClient *connection\_type* is set to *pc*.
- **name**  $(str)$  A image name to be deleted.
- **wait** (bool, optional) Wait for the image task to complete. Defaults to False.

# **delete\_uuid**(*uuid*, *clusteruuid=None*, *wait=False*)

Delete an existing image based on the image uuid provided

#### **Parameters**

- **clusteruuid** (str, optional) A cluster UUID to define the specific cluster to query. Only required to be used when the ntnx.client.ApiClient *connection\_type* is set to *pc*.
- **uuid**  $(str)$  A image uuid to be deleted.
- **wait** (bool, optional) Wait for the image task to complete. Defaults to False.

# **get**(*clusteruuid=None*)

Retrieve data for each image in a specific cluster

**Parameters clusteruuid** (str, optional) – A cluster UUID to define the specific cluster to query. Only required to be used when the ntnx.client.ApiClient *connection\_type* is set to *pc*.

Returns A list of dictionaries describing each image from the specified cluster.

Return type ResponseList

Note: Images are only present for cluster running the AHV hypervisor.

## **search\_name**(*name*, *clusteruuid=None*, *refresh=False*)

Retrieve data for a specific image, in a specific cluster by image name

#### **Parameters**

• **clusteruuid**  $(str, optional) - A cluster UUID to define the specific cluster$ to query. Only required to be used when the ntnx.client.ApiClient *connection\_type* is set to *pc*.

- **name**  $(str) A$  image name to search for.
- **refresh** (bool, optional) Whether to refresh the data stored in the class prior to performing the search. Defaults to False.

Returns A dictionary describing the found image.

#### Return type ResponseDict

**search\_uuid**(*uuid*, *clusteruuid=None*, *refresh=False*) Retrieve data for a specific image, in a specific cluster by image uuid

#### Parameters

- **clusteruuid**  $(str, optional) A cluster UUID to define the specific cluster$ to query. Only required to be used when the ntnx.client.ApiClient *connection\_type* is set to *pc*.
- **uuid**  $(str)$  A image uuid to search for.
- **refresh** (bool, optional) Whether to refresh the data stored in the class prior to performing the search. Defaults to False.

Returns A dictionary describing the found image.

# Return type ResponseDict

**upload\_from\_file**(*name*, *file\_path*, *storage\_container\_uuid*, *image\_type='disk'*, *annotation="*, *clusteruuid=None*, *wait=False*)

Upload an image from a file path. The target file path needs to be accessible on the device running this script.

# Parameters

- **name**  $(str)$  A name for the image to be creted.
- **file\_path**  $(str) A$  file path that resolves to the file of the image to be created.
- **storage** container uuid  $(str)$  The UUID of the storage container on which to place the image.
- **image\_type** (str('disk', 'iso'), optional) The type of image to be created. (default=disk).
- **annotation** (str, optional) The annotation to set on the image. (default=").
- **clusteruuid**  $(str, *optional*) A cluster UUID to define the specific cluster$ to query. Only required to be used when the ntnx.client.ApiClient *connection\_type* is set to *pc*.
- **wait** (bool, optional) Wait for the task to complete. (default=false).
- Returns Result of image upload. If Tur the image was created successfully. If False the image creation was unsuccessful

#### Return type Bool

**upload\_from\_url**(*name*, *url*, *storage\_container\_uuid*, *image\_type='disk'*, *annotation="*, *clusteruuid=None*, *wait=False*)

Upload an image from a URL. The target URL needs to be accessible from the CVM network on the target Nutanix cluster.

#### Parameters

• **name**  $(str)$  – A name for the image to be creted.

- **url**  $(str) A \text{ URL that resolves to the file of the image to be created.}$
- **storage\_container\_uuid** (str) The UUID of the storage container on which to place the image.
- **image\_type** (str('disk', 'iso'), optional) The type of image to be created. (default=disk).
- **annotation** (str, optional) The annotation to set on the image. (default $=$ ").
- **clusteruuid** (str, optional) A cluster UUID to define the specific cluster to query. Only required to be used when the ntnx.client.ApiClient *connection\_type* is set to *pc*.
- **wait** (bool, optional) Wait for the task to complete. (default=false).
- Returns Result of image upload. If Tur the image was created successfully. If False the image creation was unsuccessful

Return type Bool

# **4.2.6 Network**

# **class** ntnx\_api.prism.**Network**(*api\_client*)

A class to represent a Nutanix Cluster AHV Network object.

Parameters api client (ntnx.client.ApiClient) – Initialized API client class

**create**(*name*, *vlan=0*, *vswitch='br0'*, *network\_address=None*, *network\_cidr=None*, *default\_gw=None*, *dhcp\_boot\_filename=None*, *dhcp\_domain\_name=None*, *dhcp\_domain\_nameservers=None*, *dhcp\_domain\_search=None*, *dhcp\_tftp\_server\_name=None*, *dhcp\_server\_override=None*, *dhcp\_pools=None*, *clusteruuid=None*)

Create a new network on a specified vSwitch

- **clusteruuid**  $(str, optional) A cluster UUID to define the specific cluster$ to query. Only required to be used when the ntnx.client.ApiClient *connection\_type* is set to *pc*.
- **name**  $(str)$  The name of the network to create.
- **vlan** (int, optional) The vlan id of the network to be created. To select the native VLAN set this value to 0. (default=0)
- **vswitch** (str, optional) The name of the vswitch on which to create the network. (default='br0')
- **network\_address** (str, optional) The network address for the network being created. This is required to enable IP Address Management (IPAM) within AHV.
- **network** cidr (int, optional) The CIDR for the network being created. This is required to enable IP Address Management (IPAM) within AHV.
- **default\_gw** (str, optional) The default gateway for the network being created. This is required to enable IP Address Management (IPAM) within AHV.
- **dhcp\_boot\_filename** (str, optional) The default gateway for the network being created.
- **dhcp** domain name (str, optional) –
- dhcp domain nameservers (str, optional) –
- **dhcp\_domain\_search** (str, optional) –
- **dhcp\_tftp\_server\_name** (str, optional) –
- **dhcp server override** (str, optional) –
- **dhcp** pools (list, optional) A list of dicts describing the ip pool ranges to create. Each dict should be in the format {"start": "w.x.y.z", "end": ""w.x.y.z"}.

**delete\_name**(*name*, *clusteruuid=None*) Delete an existing network by name.

#### Parameters

- **clusteruuid** (str, optional) A cluster UUID to define the specific cluster to query. Only required to be used when the ntnx.client.ApiClient *connection\_type* is set to *pc*.
- **name**  $(str)$  The name of the network to delete.

**delete\_uuid**(*uuid*, *clusteruuid=None*)

Delete an existing network by uuid.

# Parameters

- **clusteruuid**  $(str, optional) A cluster UUID to define the specific cluster$ to query. Only required to be used when the ntnx.client.ApiClient *connection\_type* is set to *pc*.
- **uuid**  $(str)$  The uuid of the network to delete.
- **get**(*clusteruuid=None*)

Retrieve data for each network in a specific cluster

**Parameters clusteruuid** (str, optional) – A cluster UUID to define the specific cluster to query. Only required to be used when the ntnx.client.ApiClient *connection\_type* is set to *pc*.

Returns A list of dictionaries describing each network from the specified cluster.

#### Return type ResponseList

#### **search\_name**(*name*, *clusteruuid=None*, *refresh=False*)

Retrieve data for a specific network, in a specific cluster by uuid

#### **Parameters**

- **clusteruuid**  $(str, optional) A cluster UUID to define the specific cluster$ to query. Only required to be used when the ntnx.client.ApiClient *connection\_type* is set to *pc*.
- **name** (str, optional) A network name to search for.

Returns A dictionary describing the found network.

#### Return type ResponseDict

# **search\_uuid**(*uuid*, *clusteruuid=None*, *refresh=False*)

Retrieve data for a specific network, in a specific cluster by uuid

- **clusteruuid**  $(str, optional) A cluster UUID to define the specific cluster$ to query. Only required to be used when the ntnx.client.ApiClient *connection\_type* is set to *pc*.
- **uuid** (str, optional) A network uuid to search for.

Returns A dictionary describing the found network.

#### Return type ResponseDict

**search\_vlan**(*vlan*, *clusteruuid=None*, *refresh=False*) Retrieve data for a specific vlan, in a specific cluster by uuid

#### Parameters

- **clusteruuid** (str, optional) A cluster UUID to define the specific cluster to query. Only required to be used when the ntnx.client.ApiClient *connection\_type* is set to *pc*.
- **vlan** (str, optional) A vlan to search for.

Returns A dictionary describing the found network.

#### Return type ResponseDict

**update**(*name*, *vlan=None*, *network\_address=None*, *network\_cidr=None*, *default\_gw=None*, *dhcp\_boot\_filename=None*, *dhcp\_domain\_name=None*, *dhcp\_domain\_nameservers=None*, *dhcp\_domain\_search=None*, *dhcp\_tftp\_server\_name=None*, *dhcp\_server\_override=None*, *dhcp\_pools=None*, *clusteruuid=None*)

Update the configuration of an existing network.

- **clusteruuid**  $(str, optional) A cluster UUID to define the specific cluster$ to query. Only required to be used when the ntnx.client.ApiClient *connection\_type* is set to *pc*.
- **name**  $(str)$  The name of the network to update.
- **vlan** (int, optional) The vlan id of the network to be created. To select the native VLAN set this value to 0. (default=0)
- **network\_address** (str, optional) The network address for the network being created. This is required to enable IP Address Management (IPAM) within AHV.
- **network\_cidr** (int, optional) The CIDR for the network being created. This is required to enable IP Address Management (IPAM) within AHV.
- **default\_gw** (str, optional) The default gateway for the network being created. This is required to enable IP Address Management (IPAM) within AHV.
- **dhcp\_boot\_filename** (str, optional) The default gateway for the network being created.
- **dhcp\_domain\_name** (str, optional) –
- **dhcp\_domain\_nameservers** (str, optional) –
- **dhcp** domain search (str, optional) –
- **dhcp tftp server name** (str, optional) –
- **dhcp\_server\_override** (str, optional) –

• **dhcp** pools (list, optional) – A list of dicts describing the ip pool ranges to create. Each dict should be in the format  $\{``start": "w.x.y.z", "end": "w.x.y.z"\}.$ 

# **4.2.7 NetworkSwitch**

**class** ntnx\_api.prism.**NetworkSwitch**(*api\_client*)

A class to represent a Nutanix Cluster AHV vSwitch object.

Parameters **api\_client** (ntnx.client.ApiClient) – Initialized API client class

**get**(*clusteruuid=None*)

Retrieve data for each vSwitch in a specific AHV cluster

**Parameters clusteruuid** (str, optional) – A cluster UUID to define the specific cluster to query. Only required to be used when the ntnx.client.ApiClient *connection\_type* is set to *pc*.

Returns A list of dictionaries describing each network from the specified cluster.

# Return type ResponseList

**search\_name**(*name*, *clusteruuid=None*, *refresh=False*) Retrieve data for a specific network vSwitch, in a specific cluster by name

# Parameters

- **clusteruuid** (str, optional) A cluster UUID to define the specific cluster to query. Only required to be used when the ntnx.client.ApiClient *connection\_type* is set to *pc*.
- **name** (str, optional) A storage pool name to search for.

Returns A dictionary describing the found storage pool.

Return type ResponseDict

# **4.2.8 StoragePool**

# **class** ntnx\_api.prism.**StoragePool**(*api\_client*)

A class to represent a Nutanix Clusters Storage Pool object.

Parameters **api\_client** (ntnx.client.ApiClient) – Initialized API client class

```
get(clusteruuid=None)
```
Retrieve data for each storage pool in a specific cluster

**Parameters clusteruuid** (str, optional) – A cluster UUID to define the specific cluster to query. Only required to be used when the ntnx.client.ApiClient *connection\_type* is set to *pc*.

Returns A list of dictionaries describing each storage pool from the specified cluster.

# Return type ResponseList

**search\_name**(*name*, *clusteruuid=None*, *refresh=False*)

Retrieve data for a specific storage pool, in a specific cluster by uuid

# Parameters

• **clusteruuid** (str, optional) – A cluster UUID to define the specific cluster to query. Only required to be used when the ntnx.client.ApiClient *connection\_type* is set to *pc*.

• **name** (str, optional) – A storage pool name to search for.

Returns A dictionary describing the found storage pool.

Return type ResponseDict

**search\_uuid**(*uuid*, *clusteruuid=None*, *refresh=False*)

Retrieve data for a specific storage pool, in a specific cluster by uuid

#### Parameters

- **clusteruuid** (str, optional) A cluster UUID to define the specific cluster to query. Only required to be used when the ntnx.client.ApiClient *connection\_type* is set to *pc*.
- **uuid** (str, optional) A container uuid to search for.

Returns A dictionary describing the found storage pool.

Return type ResponseDict

# **4.2.9 StorageContainer**

```
class ntnx_api.prism.StorageContainer(api_client)
```
A class to represent a Nutanix Clusters Storage Container object.

Parameters **api\_client** (ntnx.client.ApiClient) – Initialized API client class

**create**(*name*, *rf=2*, *oplog\_rf=2*, *reserved=None*, *advertised=None*, *compression=True*, *compression\_delay=0*, *dedupe\_cache=False*, *dedupe\_capacity=False*, *ecx=False*, *ecx\_delay=None*, *whitelist=None*, *storage\_pool\_uuid=None*, *clusteruuid=None*) Create a new container in a specific cluster

- **clusteruuid** (str, optional) A cluster UUID to define the specific cluster to query. Only required to be used when the ntnx.client.ApiClient *connection\_type* is set to *pc*.
- **name**  $(str)$  The name for the new container. Only unique container names are allowed.
- **rf** (int, optional) The RF level of the container.
- **oplog\_rf** (int, optional) The RF level of the container.
- **reserved** (int, optional) The reservation size of the container in bytes.
- **advertised** (int, optional) The advertised size of the container in bytes.
- **compression** (bool, optional) Whether to enable compression.
- **compression\_delay** (int, optional) The amount of time in secs before data is compressed Set to 0 for inline compression.
- **dedupe\_cache** (bool, optional) Whether to apply deduplication to data in the cache tier.
- **dedupe\_capacity** (bool, optional) Whether to apply deduplication to data in the capacity tier.
- **ecx** (bool, optional) Whether to enable erasure coding.
- **ecx\_delay** (int, optional) The age of the data in the capacity tier in seconds before erasure coding is applied.

• **whitelist** (list, optional) – A list of IPs/subnets to whiteist for access to this container. Used for data migration purposes onle.

Returns *True* if the container was sucessfully created, *False* if creation failed.

### Return type bool

```
delete_name(name, clusteruuid=None)
```
Delete a specific container by its name in a specific cluster

## Parameters

- **clusteruuid** (str, optional) A cluster UUID to define the specific cluster to query. Only required to be used when the ntnx.client.ApiClient *connection\_type* is set to *pc*.
- **name**  $(str)$  The name for the container.

Returns *True* if the container was successfully updated, *False* if the update failed.

## Return type bool

#### **delete\_uuid**(*uuid*, *clusteruuid=None*)

Delete a specific container by its UUID in a specific cluster

#### Parameters

- **clusteruuid** (str, optional) A cluster UUID to define the specific cluster to query. Only required to be used when the ntnx.client.ApiClient *connection\_type* is set to *pc*.
- **uuid**  $(str)$  The uuid for the container.

Returns *True* if the container was successfully updated, *False* if the update failed.

#### Return type bool

#### **get**(*clusteruuid=None*)

Retrieve data for each container in a specific cluster

**Parameters clusteruuid** (str, optional) – A cluster UUID to define the specific cluster to query. Only required to be used when the ntnx.client.ApiClient *connection\_type* is set to *pc*.

Returns A list of dictionaries describing each container from the specified cluster.

## Return type ResponseList

#### **search\_name**(*name*, *clusteruuid=None*, *refresh=False*)

Retrieve data for a specific container, in a specific cluster by container uuid

## Parameters

- **clusteruuid** (str, optional) A cluster UUID to define the specific cluster to query. Only required to be used when the ntnx.client.ApiClient *connection\_type* is set to *pc*.
- **name** (str, optional) A container name to search for.

Returns A dictionary describing the found container.

#### Return type ResponseDict

## **search\_uuid**(*uuid*, *clusteruuid=None*, *refresh=False*)

Retrieve data for a specific container, in a specific cluster by container uuid

- **clusteruuid**  $(str, optional) A cluster UUID to define the specific cluster$ to query. Only required to be used when the ntnx.client.ApiClient *connection\_type* is set to *pc*.
- **uuid** (str, optional) A container uuid to search for.

Returns A dictionary describing the found container.

Return type ResponseDict

**update**(*name*, *reserved=None*, *advertised=None*, *compression=True*, *compression\_delay=0*, *dedupe\_cache=False*, *dedupe\_capacity=False*, *ecx=False*, *ecx\_delay=None*, *whitelist=None*, *clusteruuid=None*)

Update a specific container in a specific cluster

#### Parameters

- **clusteruuid** (str, optional) A cluster UUID to define the specific cluster to query. Only required to be used when the ntnx.client.ApiClient *connection\_type* is set to *pc*.
- **name**  $(str)$  The name for the existing container.
- **reserved** (int, optional) The reservation size of the container in bytes.
- **advertised** (int, optional) The advertised size of the container in bytes.
- **compression** (bool, optional) Whether to enable compression.
- **compression\_delay** (int, optional) The amount of time in secs before data is compressed Set to 0 for inline compression.
- **dedupe\_cache** (bool, optional) Whether to apply deduplication to data in the cache tier.
- **dedupe\_capacity** (bool, optional) Whether to apply deduplication to data in the capacity tier.
- **ecx** (bool, optional) Whether to enable erasure coding.
- **ecx** delay (int, optional) The age of the data in the capacity tier in seconds before erasure coding is applied.
- **whitelist** (list, optional) A list of IPs/subnets to whiteist for access to this container. Used for data migration purposes onle.

Returns *True* if the container was successfully updated, *False* if the update failed.

Return type bool

# **4.2.10 StorageVolume**

**class** ntnx\_api.prism.**StorageVolume**(*api\_client*)

A class to represent a Nutanix Clusters Storage Volumes object.

Parameters **api\_client** (ntnx.client.ApiClient) – Initialized API client class

**add\_disk\_by\_volume\_group\_name**(*volume\_group\_name: str*, *size\_gb: int*, *index: int = 0*, *storage\_container\_uuid: str = None*, *storage\_container\_name: str = None*, *wait: bool = True*, *clusteruuid=None*)

Add a new disk to an existing volume group using the volume group name.

- **volume** group name  $(s \nvert x)$  The name of the volume group to which the new disk is to be added.
- $size\ qb(int)$  The size of the volume group disk to add in GB.
- **index** (int, optional) The SCSI index for the volume group on this VM to be detached.
- **storage\_container\_uuid** (str, optional) The uuid of the container that this volume group disk will be created on. Either this parameter or 'storage\_container\_name' must be provided.
- **storage\_container\_name** (str, optional) The name of the container that this volume group disk will be created on. Either this parameter or 'storage\_container\_uuid' must be provided.
- **wait** (bool, optional) Wait for the task to complete. (defaults=True)
- **clusteruuid** (str, optional) A cluster UUID to define the specific cluster to query. Only required to be used when the ntnx.client.ApiClient *connection\_type* is set to *pc*.
- Returns True or False to indicate whether the disk was successfully added to the volume group.

Return type bool

**add\_disk\_by\_volume\_group\_uuid**(*volume\_group\_uuid: str*, *size\_gb: int*, *index: int = 0*, *storage\_container\_uuid: str = None*, *storage\_container\_name: str = None*, *wait: bool = True*, *clusteruuid=None*)

Add a new disk to an existing volume group using the volume group uuid.

#### **Parameters**

- **volume\_group\_uuid** (str) The uuid of the volume group to which the new disk is to be added.
- $size\_gb(int)$  The size of the volume group disk to add in GB.
- **storage\_container\_uuid** (str, optional) The uuid of the container that this volume group disk will be created on. Either this parameter or 'storage\_container\_name' must be provided.
- **storage\_container\_name** (str, optional) The name of the container that this volume group disk will be created on. Either this parameter or 'storage\_container\_uuid' must be provided.
- **wait** (bool, optional) Wait for the task to complete. (defaults=True)
- **clusteruuid**  $(str, optional) A cluster UUID to define the specific cluster$ to query. Only required to be used when the ntnx.client.ApiClient *connection\_type* is set to *pc*.
- Returns True or False to indicate whether the disk was successfully added to the volume group.

Return type bool

**attach\_volume\_group**(*vm\_uuid: str*, *vg\_uuid: str*, *index: int = None*, *wait: bool = True*, *clusteruuid: str = None*)

Attach a VM to a volume group.

# Parameters

• **vg** uuid  $(str)$  – The uuid for the volume group.

- **vm** uuid  $(str)$  The uuid for the vm to be attached to the volume group.
- **index** (int, optional) The SCSI index to attached the volume group onto on the VM.
- **wait** (bool, optional) Wait for the task to complete. (defaults=True)
- **clusteruuid**  $(str, optional) A cluster UUID to define the specific cluster$ to query. Only required to be used when the ntnx.client.ApiClient *connection\_type* is set to *pc*.

Returns True or False to indicate whether the volume group was successfully attached.

#### Return type bool

```
clone_volume_group_name(source_name: str, dest_name: str, load_balancing: bool = True,
                          iscsi_chap_password: str = None, iscsi_initiators: list = [],
                          iscsi_target: str = None, wait: bool = True, clusteruuid=None)
```
Clone a volume group by name.

#### **Parameters**

- **source\_name**  $(str)$  The name for the volume group that is to be cloned.
- **dest** name  $(str)$  The name for the new volume group.
- **load\_balancing** (bool, optional) Whether to enable volume group load balancing on this volume group. (defaults=True)
- **iscsi\_chap\_password** (str, optional) The iscsi CHAP password if wanted for this volume group.
- **iscsi initiators** (list, optional) A list of the iscsi initiators to be present on this volume group.
- **iscsi\_target** (str, optional) The iscsi target for this volume group.
- **wait** (bool, optional) Wait for the task to complete. (defaults=True)
- **clusteruuid**  $(str, optional) A cluster UUID to define the specific cluster$ to query. Only required to be used when the ntnx.client.ApiClient *connection\_type* is set to *pc*.

Returns True or False to indicate whether the volume group was successfully cloned.

# Return type bool

**clone\_volume\_group\_uuid**(*source\_uuid: str*, *dest\_name: str*, *load\_balancing: bool = True*, *iscsi\_chap\_password: str = None*, *iscsi\_initiators: list = []*, *iscsi\_target: str = None*, *wait: bool = True*, *clusteruuid=None*)

Clone a volume group by name.

- **source** uuid  $(str)$  The uuid for the volume group that is to be cloned.
- **dest** name  $(str)$  The name for the new volume group.
- **load\_balancing** (bool, optional) Whether to enable volume group load balancing on this volume group. (defaults=True)
- **iscsi\_chap\_password** (str, optional) The iscsi CHAP password if wanted for this volume group.
- **iscsi\_initiators** (list, optional) A list of the iscsi initiators to be present on this volume group.
- **iscsi** target (str, optional) The iscsi target for this volume group.
- **wait** (bool, optional) Wait for the task to complete. (defaults=True)
- **clusteruuid** (str, optional) A cluster UUID to define the specific cluster to query. Only required to be used when the ntnx.client.ApiClient *connection\_type* is set to *pc*.

Returns True or False to indicate whether the volume group was successfully cloned.

#### Return type bool

**create\_volume\_group**(*name: str*, *description: str = "*, *flash\_mode: bool = False*, *load\_balancing: bool = True*, *disks: list = []*, *vms: list = []*, *iscsi\_initators: list = []*, *iscsi\_target: str = None*, *iscsi\_chap\_password: str = None*, *wait: bool = True*, *clusteruuid=None*)

Create a new volume group.

#### Parameters

- **name**  $(str)$  A name for the new volume group.
- **description** (str, optional) A description for this volume group.
- **flash\_mode** (bool, optional) Whether to enable flash mode on this volume group. (defaults=False)
- **load\_balancing** (bool, optional) Whether to enable volume group load balancing on this volume group. (defaults=True)
- **disks** (list, optional) A list of dicts describing the disks to be added to this volume group.

#### The dictionary format per-disk is as follows::

- size\_gb (str). The size of the disk in GB.
- storage\_container\_name (str). The name of the storage container on which to place the disk. Mutually exclusive with "storage\_container\_uuid".
- storage\_container\_uuid (str). The uuid of the storage container on which to place the disk. Mutually exclusive with "storage\_container\_name".
- index (int, optional). The index of the drive within the volume group.

# Examples;

- 1. A single disk  $[{$  'size\_gb': 50, 'storage\_container\_name': 'default', $\rbrace$ , ]
- 2. Multiple disks [{'size\_gb': 50, 'storage\_container\_name': 'default',}, {'size\_gb': 25, 'storage\_container\_name': 'default',}, ]
- 3. Multiple disks with specific indexes [{'size\_gb': 50, 'storage\_container\_name': 'default', 'index': 1}, {'size\_gb': 25, 'storage\_container\_name': 'default', , 'index':  $0$ , ]
- **vms** (list, optional) A list of dicts describing the VMs to be attached to this volume group.

# The dictionary format per-vm is as follows::

- vm\_uuid (str). The uuid of the virtual machine.
- index (str). The scsi index to attach the volume group with one the VM.

# Examples;

- 1. Attach a single VM [{'vm\_uuid': '95764410-db35-48f8-8cf9-217a8fabb547', 'index': 10, }, ]
- 2. Attach a multiple VMs [{'vm\_uuid': '95764410-db35-48f8-8cf9- 217a8fabb547', 'index': 10, }, {'vm\_uuid': 'e3c543e9-c68c-468b-abd1- 61a6d039a84d', 'index': 10, }, ]
- **iscsi initators** (list, optional) A list of the iscsi initiators to be present on this volume group.
- **iscsi\_target** (str, optional) The iscsi target for this volume group.
- **iscsi\_chap\_password** (str, optional) The iscsi CHAP password if wanted for this volume group.
- **wait** (bool, optional) Wait for the task to complete. (defaults=True)
- **clusteruuid**  $(str, optional) A cluster UUID to define the specific cluster$ to query. Only required to be used when the ntnx.client.ApiClient *connection\_type* is set to *pc*.

Returns True or False to indicate whether the volume group was successfully created.

#### Return type bool

**delete\_volume\_group\_name**(*name: str*, *wait: bool = True*, *clusteruuid=None*) Delete a volume group specified by name.

#### **Parameters**

- **name**  $(str)$  The name for the volume group to be deleted.
- **wait** (bool, optional) Wait for the task to complete. (defaults=True)
- **clusteruuid**  $(str, optional) A cluster UUID to define the specific cluster$ to query. Only required to be used when the ntnx.client.ApiClient *connection\_type* is set to *pc*.

Returns True or False to indicate whether the volume group was successfully deleted.

# Return type bool

**delete\_volume\_group\_uuid**(*uuid: str*, *wait: bool = True*, *clusteruuid=None*) Delete a volume group specified by uuid.

#### Parameters

- **uuid**  $(str)$  The uuid for the volume group to be deleted.
- **wait** (bool, optional) Wait for the task to complete. (defaults=True)
- **clusteruuid**  $(str, optional) A cluster UUID to define the specific cluster$ to query. Only required to be used when the ntnx.client.ApiClient *connection\_type* is set to *pc*.

Returns True or False to indicate whether the volume group was successfully deleted.

Return type bool

**detach\_volume\_group**(*vm\_uuid: str*, *vg\_uuid: str*, *index: int*, *wait: bool = True*, *clusteruuid: str = None*) Detach a VM to a volume group.

# Parameters

• **vg\_uuid**  $(str)$  – The uuid for the volume group.

- **vm** uuid  $(str)$  The uuid for the vm to be detached to the volume group.
- **index** (int, optional) The SCSI index for the volume group on this VM to be detached.
- **wait** (bool, optional) Wait for the task to complete. (defaults=True)
- **clusteruuid**  $(str, *optional*) A cluster UUID to define the specific cluster$ to query. Only required to be used when the ntnx.client.ApiClient *connection\_type* is set to *pc*.

Returns True or False to indicate whether the volume group was successfully detached.

#### Return type bool

# **get**(*clusteruuid=None*)

Retrieve data for each volume group & all volumes in a specific cluster

**Parameters clusteruuid** (str, optional) – A cluster UUID to define the specific cluster to query. Only required to be used when the ntnx.client.ApiClient *connection\_type* is set to *pc*.

# **get\_volume\_groups**(*clusteruuid=None*)

Retrieve data for each volume group in a specific cluster

**Parameters clusteruuid** (str, optional) – A cluster UUID to define the specific cluster to query. Only required to be used when the ntnx.client.ApiClient *connection\_type* is set to *pc*.

Returns A list of dictionaries describing each volume group from the specified cluster.

# Return type ResponseList

# **get\_volumes**(*clusteruuid=None*, *refresh=False*)

Retrieve data for each volume in a specific cluster

**Parameters clusteruuid** (str, optional) – A cluster UUID to define the specific cluster to query. Only required to be used when the ntnx.client.ApiClient *connection\_type* is set to *pc*.

Returns A list of dictionaries describing each volume group from the specified cluster.

#### Return type ResponseList

**remove\_disk\_by\_volume\_group\_name**(*volume\_group\_name: str*, *index: int*, *wait: bool = True*, *clusteruuid=None*)

Remove a disk from a volume group by volume group name.

#### **Parameters**

- **volume\_group\_name** (str) The name of the volume group to which the new disk is to be added.
- **index** (int, optional) The SCSI index for the volume group on this VM to be detached.
- **wait** (bool, optional) Wait for the task to complete. (defaults=True)
- **clusteruuid**  $(str, optional) A cluster UUID to define the specific cluster$ to query. Only required to be used when the ntnx.client.ApiClient *connection\_type* is set to *pc*.

Returns True or False to indicate whether the disk was successfully removed to the volume group.

# Return type bool

**remove\_disk\_by\_volume\_group\_uuid**(*volume\_group\_uuid: str*, *index: int*, *wait: bool = True*, *clusteruuid=None*)

Remove a disk from a volume group by volume group uuid.

# Parameters

- **volume\_group\_uuid** (str) The uuid of the volume group to which the new disk is to be added.
- **index** (int, optional) The SCSI index for the volume group on this VM to be detached.
- **wait** (bool, optional) Wait for the task to complete. (defaults=True)
- **clusteruuid**  $(str, optional) A cluster UUID to define the specific cluster$ to query. Only required to be used when the ntnx.client.ApiClient *connection\_type* is set to *pc*.
- Returns True or False to indicate whether the disk was successfully removed to the volume group.

#### Return type bool

**search\_volume\_groups\_name**(*name*, *clusteruuid=None*, *refresh=False*) Retrieve data for a specific volume group, in a specific cluster by volume group uuid

#### Parameters

- **clusteruuid**  $(str, optional) A cluster UUID to define the specific cluster$ to query. Only required to be used when the ntnx.client.ApiClient *connection\_type* is set to *pc*.
- **name** (str, optional) A volume group name to search for.

Returns A dictionary describing the found volume group.

# Return type ResponseDict

**search\_volume\_groups\_uuid**(*uuid*, *clusteruuid=None*, *refresh=False*)

Retrieve data for a specific volume group, in a specific cluster by volume group uuid

#### Parameters

- **clusteruuid** (str, optional) A cluster UUID to define the specific cluster to query. Only required to be used when the ntnx.client.ApiClient *connection\_type* is set to *pc*.
- **uuid** (str, optional) A volume group uuid to search for.

Returns A dictionary describing the found volume group.

# Return type ResponseDict

**update\_disk\_by\_volume\_group\_name**(*volume\_group\_name: str*, *index: int*, *size\_gb: int = None*, *preserve\_data: bool = True*, *flash\_mode: bool = False*, *clusteruuid=None*)

Add a new disk to an existing volume group using the volume group name.

- **volume\_group\_name**  $(str)$  The name of the volume group to which the new disk is to be added.
- $size\_gb$  ( $int$ ) The size of the volume group disk to add in GB.
- **index** (int, optional) The SCSI index for the volume group on this VM to be detached.
- **preserve\_data** (bool, optional) Whether data on this volume should be preserved during the update. (default=True)
- **flash mode** (bool, optional) Whether to enable flash mode on this volume group. (defaults=False)
- **wait** (bool, optional) Wait for the task to complete. (defaults=True)
- **clusteruuid** (str, optional) A cluster UUID to define the specific cluster to query. Only required to be used when the ntnx.client.ApiClient *connection\_type* is set to *pc*.
- Returns True or False to indicate whether the disk was successfully updated on the volume group.

#### Return type bool

**update\_disk\_by\_volume\_group\_uuid**(*volume\_group\_uuid: str*, *index: int*, *size\_gb: int = None*, *preserve\_data: bool = True*, *flash\_mode: bool = False*, *clusteruuid=None*)

Add a new disk to an existing volume group using the volume group uuid.

#### **Parameters**

- **volume\_group\_uuid** (str) The uuid of the volume group to which the new disk is to be added.
- $size\_gb$  ( $int$ ) The size of the volume group disk to add in GB.
- **index** (int, optional) The SCSI index for the volume group on this VM to be detached.
- **preserve\_data** (bool, optional) Whether data on this volume should be preserved during the update. (default=True)
- **flash\_mode** (bool, optional) Whether to enable flash mode on this volume group. (defaults=False)
- **wait** (bool, optional) Wait for the task to complete. (defaults=True)
- **clusteruuid** (str, optional) A cluster UUID to define the specific cluster to query. Only required to be used when the ntnx.client.ApiClient *connection\_type* is set to *pc*.

Returns True or False to indicate whether the disk was successfully updated on the volume group.

#### Return type bool

```
update_volume_group_name(name: str, description: str = None, flash_mode: bool = None,
                           load_balancing: bool = None, iscsi_initiators: list = None,
                            iscsi_target: str = None, wait: bool = True, clusteruuid=None)
```
Update the configuration of a volume group specified by name.

- **name**  $(str)$  The name for the volume group to be updated.
- **description** (str, optional) A description for this volume group.
- **flash\_mode** (bool, optional) Whether to enable flash mode on this volume group. (defaults=False)
- **load balancing**  $(bool, optional)$  Whether to enable volume group load balancing on this volume group. (defaults=True)
- **iscsi** initiators A list of the iscsi initiators to be present on this volume group.
- **iscsi\_target** (str, optional) The iscsi target for this volume group.
- **wait** (bool, optional) Wait for the task to complete. (defaults=True)
- **clusteruuid**  $(str, optional) A cluster UUID to define the specific cluster$ to query. Only required to be used when the ntnx.client.ApiClient *connection\_type* is set to *pc*.

Returns True or False to indicate whether the volume group was successfully updated.

Return type bool

**update\_volume\_group\_uuid**(*uuid: str*, *name: str = None*, *description: str = None*, *flash\_mode: bool = None*, *load\_balancing: bool = None*, *iscsi\_initiators: list = None*, *iscsi\_target: str = None*, *wait: bool = True*, *clusteruuid=None*)

Update the configuration of a volume group specified by uuid.

# Parameters

- **uuid**  $(str)$  The uuid for the volume group to be updated.
- **name** (str, optional) A new name for the volume group to be updated.
- **description** (str, optional) A description for this volume group.
- **flash\_mode** (bool, optional) Whether to enable flash mode on this volume group. (defaults=False)
- **load\_balancing** (bool, optional) Whether to enable volume group load balancing on this volume group. (defaults=True)
- **iscsi\_initiators** (list, optional) A list of the iscsi initiators to be present on this volume group.
- **iscsi\_target** (str, optional) The iscsi target for this volume group.
- **wait** (bool, optional) Wait for the task to complete. (defaults=True)
- **clusteruuid**  $(str, optional) A cluster UUID to define the specific cluster$ to query. Only required to be used when the ntnx.client.ApiClient *connection\_type* is set to *pc*.

Returns True or False to indicate whether the volume group was successfully updated.

Return type bool

# **4.2.11 Prism Central Categories**

```
class ntnx_api.prism.Categories(*args, **kwargs)
A class to represent Nutanix Prism Central Categories.
```
param api\_client Initialized API client class

type api client ntnx.client.ApiClient

New in version 1.5.0: This class combines all functions to manage categories into a single class.

**assign\_category\_value**(*categories: list*, *uuid: str*, *kind: str = 'vm'*, *wait: bool = True*) Assign a list of categories & values to a VM, host or cluster.

## Parameters

• **categories** (list) – A list of of category/value key-pairs.

#### The dictionary format for each list item is as follows::

- category (str). The category to be assigned.
- value (str). The category value to be assigned.

# Examples;

- 1. Add a single category/value [{'category': 'AppFamily', 'value': 'Databases',  $\}$ ,  $\]$
- 2. Add multiple categories/values [{'category': 'AppFamily', 'value': 'Databases', }, {'category': 'Environment', 'value': 'Production', }, ]
- **uuid**  $(str)$  UUID of the object to be modified.
- **kind** (str('vm', 'host', 'cluster'), optional) The kind of object to be modified. (default='vm')
- **wait** (bool, optional) Wait for the task to complete. (defaults=True)

Returns *True* or *False* to indicate whether the category was successfully assigned.

Return type bool

Note: Will only return data when *connection\_type=='pc'*

# **get\_categories**(*refresh=False*)

Retrieve data for all categories.

**Parameters refresh** (str, optional) – Whether to refresh an existing dataset if it exists.

Returns A list of dictionaries describing all categories.

Return type ResponseList

Note: Will only return data when *connection\_type=='pc'*

# **get\_category\_value\_usage**(*category*, *value*, *refresh=False*)

Retrieve data for all vms or hosts belonging to a specific category & value.

#### **Parameters**

- **category**  $(str)$  Category name
- **value**  $(str)$  Key name
- **refresh** (bool, optional) Whether to refresh an existing dataset if it exists. (default=False)

#### Returns

A list of dictionaries containing where the category & value key-pair is in use.

# The per-item dictionary format is;

- name (str). The name of the VM found.
- uuid (str). The UUID of the VM found.
- kind (str). The kind of record found. Choice of 'vm', 'host', 'cluster'

Return type ResponseList

Note: Will only return data when *connection\_type=='pc'*

#### **get\_category\_values**(*category*, *refresh=False*)

Retrieve data for all keys belonging to a specific category.

Parameters

- **category**  $(str)$  Category name
- **refresh** (str, optional) Whether to refresh an existing dataset if it exists.

Returns A list of dictionaries describing all category values.

Return type ResponseList

Note: Will only return data when *connection\_type=='pc'*

#### **remove\_category**(*name*, *force=False*)

Remove a category

#### Parameters

- **name**  $(str)$  Category name
- **force** (bool, optional) If *True* remove category values and also unassign those values from any VM. (default=False)

Returns *True* or *False* to indicate whether the category removal was successful.

Return type bool

Note: Will only return data when *connection\_type=='pc'*

**remove\_category\_value**(*category: str*, *value: str*, *force=False*)

Remove a category value.

## Parameters

- **category**  $(str)$  Category name
- **value**  $(str)$  Name for new category value
- **force** (bool, optional) If *True* remove category values and also unassign those values from any VM. (default=False)

Returns *True* or *False* to indicate whether the category value removal was successful.

Return type bool

Note: Will only return data when *connection\_type=='pc'*

**search\_category**(*name*, *refresh=False*) Search for a specific category.

Parameters

- **name**  $(str)$  Category name
- **refresh** (str, optional) Whether to refresh an existing dataset if it exists.

Returns A dictionary describing a single category.

Return type ResponseDict

Note: Will only return data when *connection\_type=='pc'*

# **search\_category\_value**(*category*, *value*, *refresh=False*)

Search for a specific key within a category.

Parameters

- **category**  $(str)$  Category name
- **value**  $(str)$  Category value name
- **refresh** (str, optional) Whether to refresh an existing dataset if it exists.

Returns A dictionary describing a single category value.

Return type ResponseDict

Note: Will only return data when *connection\_type=='pc'*

**set\_category**(*name*, *description="*)

Create or update category

Parameters

- **name**  $(str)$  Name of new category
- **description** (str, optional) Description for new category

Returns *True* or *False* to indicate whether the category creation or update was successful.

Return type bool

Note: Will only return data when *connection\_type=='pc'*

**set\_category\_value**(*category: str*, *value: str*, *description: str = "*)

Create or update Category value. If the value does not exist it is created, if it does exist it is updated.

Parameters

- **category**  $(str)$  Category name
- **value**  $(str)$  Name for new category value
- **description** (str, optional) Description for the new category value

Returns *True* or *False* to indicate whether the category creation or update was successfully.

Return type bool

Note: Will only return data when *connection\_type=='pc'*

**unassign\_category\_value**(*categories: list*, *uuid: str*, *kind: str = 'vm'*, *wait: bool = True*) Unassign a list of categories & values from a VM, host or cluster.

#### Parameters

• **categories** (list) – A list of of category/value key-pairs.

The dictionary format for each list item is as follows::

- category (str). The category to be assigned.
- value (str). The category value to be assigned.

#### Examples;

- 1. Add a single category/value [{'category': 'AppFamily', 'value': 'Databases',  $\}$ ,  $\}$
- 2. Add multiple categories/values [{'category': 'AppFamily', 'value': 'Databases', }, {'category': 'Environment', 'value': 'Production', }, ]
- **uuid**  $(str)$  UUID of the object to be modified.
- **kind** (str('vm', 'host', 'cluster'), optional) The kind of object to be modified. (default='vm')
- **wait** (bool, optional) Wait for the task to complete. (defaults=True)

Returns *True* or *False* to indicate whether the category was successfully unassigned.

Return type bool

Note: Will only return data when *connection\_type=='pc'*

# **4.2.12 Prism Central Projects**

```
class ntnx_api.prism.Projects(*args, **kwargs)
A class to represent Nutanix Prism Projects.
```
param api\_client Initialized API client class

type api\_client ntnx.client.ApiClient

New in version 1.5.0: Added Projects class.

**get**(*refresh=False*)

Retrieve data for all projects.

Parameters refresh (str, optional) – Whether to refresh an existing dataset if it exists.

Returns A list of dictionaries describing all projects.

Return type ResponseList

Note: Will only return data when *connection\_type=='pc'*

**get\_usage**(*name*, *refresh=False*)

Retrieve a list of the vms that belong to a specific project.

## Parameters

- **name**  $(str)$  Project name
- **refresh** (str, optional) Whether to refresh an existing dataset if it exists.

# Returns

A list of dictionaries containing where the project is in use.

# The per-item dictionary format is;

- name (str). The name of the VM found.
- uuid (str). The UUID of the VM found.
- kind (str). The kind of record found. As VMs are only returned by this function this will be 'vm'.

Return type ResponseList

Note: Will only return data when *connection\_type=='pc'*

# **search**(*name*, *refresh=False*)

Search for a specific project.

## Parameters

- **name**  $(str)$  Project name
- **refresh** (str, optional) Whether to refresh an existing dataset if it exists.

Returns A dictionary describing the found project.

Return type ResponseDict

Note: Will only return data when *connection\_type=='pc'*

# CHAPTER 5

Indices and tables

- genindex
- modindex
- search

# CHAPTER 6

Change Log

A log of changes by version and date.
### **Overview**

The Nutanix REST Client is a python module that simplifies integration with the Nutanix Prism REST interface.

It wraps REST calls with simple APIs and abstracts the HTTP request and response handling. For specifics on API arguments, consult the REST API guide for the Purity release currently running on the target array.

This documentation should be supplemental and attempts to explain installation, basic usage, and provides a glossary of the exposed APIs.

*[Installation Guide](#page-4-0)* How to get the source code, and how to build or install the python package.

*[Quick Start Guide](#page-6-0)* A quick start guide for the REST client.

*[Contributing Guide](#page-8-0)* Process and guidelines for community contributions.

*[API Glossary](#page-10-0)* A glossary of all exposed REST client APIs.

# **Community**

To learn what other Nutanix customers are doing with the client, to share an implementation or contribute code, or to interact with Nutanix, visit the [Nutanix NEXT Community.](http://https://next.nutanix.com/)

# CHAPTER<sup>9</sup>

# Changes

See the *[Change Log](#page-70-0)* for a list of changes to the REST Client.

License

This code is licensed under the simple BSD 2-Clause License.

See the LICENSE.txt file in the top level of the source tree.

Indices and tables

- genindex
- modindex
- search

Python Module Index

n

ntnx\_api.client, [7](#page-10-1) ntnx\_api.prism, [10](#page-13-0)

### Index

## A

accept\_elua() (*ntnx\_api.prism.Config method*), [11](#page-14-0) add\_auth\_dir() (*ntnx\_api.prism.Config method*), [11](#page-14-0) add\_auth\_dir\_role\_mapping() (*ntnx\_api.prism.Config method*), [11](#page-14-0) add\_disk\_by\_volume\_group\_name() (*ntnx\_api.prism.StorageVolume method*), [51](#page-54-0) add\_disk\_by\_volume\_group\_uuid() (*ntnx\_api.prism.StorageVolume method*), [52](#page-55-0) add\_disks() (*ntnx\_api.prism.Vms method*), [26](#page-29-0) add\_dns() (*ntnx\_api.prism.Config method*), [11](#page-14-0) add\_local\_user() (*ntnx\_api.prism.Config method*), [12](#page-15-0) add\_nics() (*ntnx\_api.prism.Vms method*), [27](#page-30-0) add\_ntp() (*ntnx\_api.prism.Config method*), [12](#page-15-0) add\_proxy() (*ntnx\_api.prism.Config method*), [12](#page-15-0) ApiClient (*class in ntnx\_api.client*), [9](#page-12-0) assign\_category\_value() (*ntnx\_api.prism.Categories method*), [59](#page-62-0) attach\_vg() (*ntnx\_api.prism.Vms method*), [28](#page-31-0) attach\_volume\_group() (*ntnx\_api.prism.StorageVolume method*), [52](#page-55-0)

## C

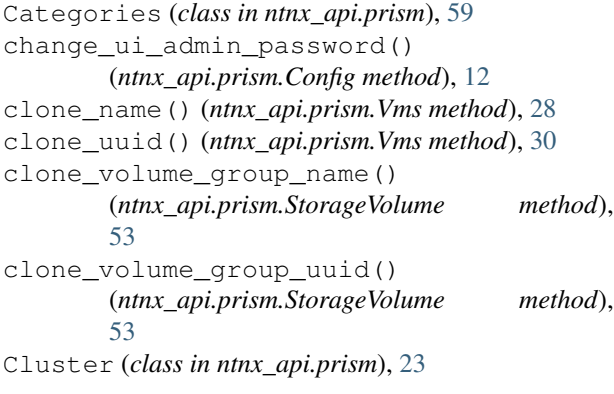

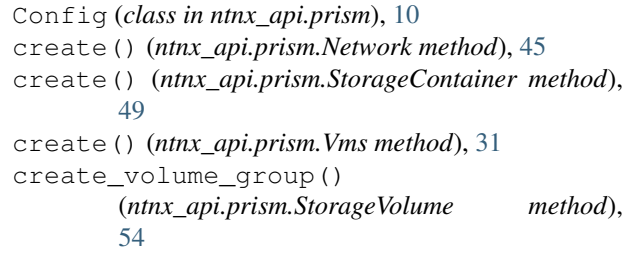

## D

delete\_name() (*ntnx\_api.prism.Images method*), [43](#page-46-0) delete\_name() (*ntnx\_api.prism.Network method*), [46](#page-49-0) delete\_name() (*ntnx\_api.prism.StorageContainer method*), [50](#page-53-0) delete\_name() (*ntnx\_api.prism.Vms method*), [34](#page-37-0) delete\_uuid() (*ntnx\_api.prism.Images method*), [43](#page-46-0) delete\_uuid() (*ntnx\_api.prism.Network method*), [46](#page-49-0) delete\_uuid() (*ntnx\_api.prism.StorageContainer method*), [50](#page-53-0) delete\_uuid() (*ntnx\_api.prism.Vms method*), [34](#page-37-0) delete\_volume\_group\_name() (*ntnx\_api.prism.StorageVolume method*), [55](#page-58-0) delete volume group uuid() (*ntnx\_api.prism.StorageVolume method*), [55](#page-58-0) detach\_vg() (*ntnx\_api.prism.Vms method*), [34](#page-37-0) detach\_volume\_group() (*ntnx\_api.prism.StorageVolume method*), [55](#page-58-0)

## G

get() (*ntnx\_api.prism.Cluster method*), [23](#page-26-0) get() (*ntnx\_api.prism.Hosts method*), [24](#page-27-0) get() (*ntnx\_api.prism.Images method*), [43](#page-46-0) get() (*ntnx\_api.prism.Network method*), [46](#page-49-0) get() (*ntnx\_api.prism.NetworkSwitch method*), [48](#page-51-0) get() (*ntnx\_api.prism.Projects method*), [63](#page-66-0) get() (*ntnx\_api.prism.StorageContainer method*), [50](#page-53-0) get() (*ntnx\_api.prism.StoragePool method*), [48](#page-51-0)

get() (*ntnx\_api.prism.StorageVolume method*), [56](#page-59-0) get() (*ntnx\_api.prism.Vms method*), [35](#page-38-0) get\_alert\_config() (*ntnx\_api.prism.Config method*), [13](#page-16-0) get\_all\_uuids() (*ntnx\_api.prism.Cluster method*), [23](#page-26-0) get\_auth\_config() (*ntnx\_api.prism.Config method*), [13](#page-16-0) get\_auth\_dir\_role\_mappings() (*ntnx\_api.prism.Config method*), [13](#page-16-0) get\_auth\_dirs() (*ntnx\_api.prism.Config method*), [13](#page-16-0) get\_auth\_types() (*ntnx\_api.prism.Config method*), [13](#page-16-0) get\_categories() (*ntnx\_api.prism.Categories method*), [60](#page-63-0) get\_categories() (*ntnx\_api.prism.Config method*), [13](#page-16-0) get\_categories() (*ntnx\_api.prism.Hosts method*), [25](#page-28-0) get\_categories() (*ntnx\_api.prism.Vms method*), [35](#page-38-0) get\_category\_key\_usage() (*ntnx\_api.prism.Config method*), [13](#page-16-0) get\_category\_keys() (*ntnx\_api.prism.Config method*), [14](#page-17-0) get\_category\_value\_usage() (*ntnx\_api.prism.Categories method*), [60](#page-63-0) get\_category\_values() (*ntnx\_api.prism.Categories method*), [61](#page-64-0) get\_dns() (*ntnx\_api.prism.Config method*), [14](#page-17-0) get\_ha() (*ntnx\_api.prism.Cluster method*), [24](#page-27-0) get\_local\_users() (*ntnx\_api.prism.Config method*), [14](#page-17-0) get\_metadata() (*ntnx\_api.prism.Hosts method*), [25](#page-28-0) get\_metadata() (*ntnx\_api.prism.Vms method*), [35](#page-38-0) get\_ntp() (*ntnx\_api.prism.Config method*), [14](#page-17-0) get\_project() (*ntnx\_api.prism.Hosts method*), [25](#page-28-0) get\_project() (*ntnx\_api.prism.Vms method*), [35](#page-38-0) get\_project\_usage() (*ntnx\_api.prism.Config method*), [14](#page-17-0) get\_projects() (*ntnx\_api.prism.Config method*), [15](#page-18-0) get\_protection\_rules() (*ntnx\_api.prism.Config method*), [15](#page-18-0) get\_protection\_rules() (*ntnx\_api.prism.Vms method*), [35](#page-38-0) get\_proxy() (*ntnx\_api.prism.Config method*), [15](#page-18-0) get\_pulse() (*ntnx\_api.prism.Config method*), [15](#page-18-0) get\_smtp() (*ntnx\_api.prism.Config method*), [15](#page-18-0) get\_ui\_2048\_game() (*ntnx\_api.prism.Config method*), [15](#page-18-0) get\_ui\_animation() (*ntnx\_api.prism.Config method*), [15](#page-18-0) get\_ui\_banner() (*ntnx\_api.prism.Config method*), [16](#page-19-0)

```
get_ui_color() (ntnx_api.prism.Config method), 16
get_ui_config() (ntnx_api.prism.Config method),
        16
get_ui_text() (ntnx_api.prism.Config method), 16
get_usage() (ntnx_api.prism.Projects method), 63
get_volume_groups()
        (ntnx_api.prism.StorageVolume method),
        56
get_volumes() (ntnx_api.prism.StorageVolume
        method), 56
```
#### H

Hosts (*class in ntnx\_api.prism*), [24](#page-27-0)

#### I

Images (*class in ntnx\_api.prism*), [43](#page-46-0)

#### N

Network (*class in ntnx\_api.prism*), [45](#page-48-0) NetworkSwitch (*class in ntnx\_api.prism*), [48](#page-51-0) ntnx\_api.client (*module*), [7](#page-10-2) ntnx\_api.prism (*module*), [10](#page-13-1) NutanixError (*class in ntnx\_api.client*), [10](#page-13-1) NutanixRestHTTPError (*class in ntnx\_api.client*), [10](#page-13-1)

#### P

power\_state() (*ntnx\_api.prism.Vms method*), [36](#page-39-0) PrismApi (*class in ntnx\_api.client*), [7](#page-10-2) Projects (*class in ntnx\_api.prism*), [63](#page-66-0)

### R

```
remove_alert_config() (ntnx_api.prism.Config
        method), 16
remove_auth_dir() (ntnx_api.prism.Config
        method), 16
remove auth dir role mapping()
        (ntnx_api.prism.Config method), 17
remove_category() (ntnx_api.prism.Categories
        method), 61
remove_category_value()
        (ntnx_api.prism.Categories method), 61
remove_disk() (ntnx_api.prism.Vms method), 36
remove_disk_by_volume_group_name()
        (ntnx_api.prism.StorageVolume method), 56
remove_disk_by_volume_group_uuid()
        (ntnx_api.prism.StorageVolume method), 57
remove_dns() (ntnx_api.prism.Config method), 17
remove_local_user() (ntnx_api.prism.Config
        method), 17
remove_nic() (ntnx_api.prism.Vms method), 36
remove_ntp() (ntnx_api.prism.Config method), 17
```
remove\_proxy() (*ntnx\_api.prism.Config method*), [17](#page-20-0) remove\_smtp() (*ntnx\_api.prism.Config method*), [17](#page-20-0) request() (*ntnx\_api.client.ApiClient method*), [9](#page-12-0) request() (*ntnx\_api.client.PrismApi method*), [7](#page-10-2)

## S

search() (*ntnx\_api.prism.Projects method*), [64](#page-67-0) search\_category() (*ntnx\_api.prism.Categories method*), [61](#page-64-0) search\_category\_value() (*ntnx\_api.prism.Categories method*), [62](#page-65-0) search\_ip() (*ntnx\_api.prism.Hosts method*), [25](#page-28-0) search\_name() (*ntnx\_api.prism.Cluster method*), [24](#page-27-0) search\_name() (*ntnx\_api.prism.Hosts method*), [25](#page-28-0) search\_name() (*ntnx\_api.prism.Images method*), [43](#page-46-0) search\_name() (*ntnx\_api.prism.Network method*), [46](#page-49-0) search\_name() (*ntnx\_api.prism.NetworkSwitch method*), [48](#page-51-0) search\_name() (*ntnx\_api.prism.StorageContainer method*), [50](#page-53-0) search\_name() (*ntnx\_api.prism.StoragePool method*), [48](#page-51-0) search\_name() (*ntnx\_api.prism.Vms method*), [37](#page-40-0) search\_uuid() (*ntnx\_api.prism.Cluster method*), [24](#page-27-0) search\_uuid() (*ntnx\_api.prism.Hosts method*), [26](#page-29-0) search\_uuid() (*ntnx\_api.prism.Images method*), [44](#page-47-0) search\_uuid() (*ntnx\_api.prism.Network method*), [46](#page-49-0) search\_uuid() (*ntnx\_api.prism.StorageContainer method*), [50](#page-53-0) search\_uuid() (*ntnx\_api.prism.StoragePool method*), [49](#page-52-0) search\_uuid() (*ntnx\_api.prism.Vms method*), [37](#page-40-0) search\_vlan() (*ntnx\_api.prism.Network method*), [47](#page-50-0) search\_volume\_groups\_name() (*ntnx\_api.prism.StorageVolume method*), [57](#page-60-0) search\_volume\_groups\_uuid() (*ntnx\_api.prism.StorageVolume method*), [57](#page-60-0) set\_auth\_dir() (*ntnx\_api.prism.Config method*), [18](#page-21-0) set\_auth\_dir\_role\_mapping() (*ntnx\_api.prism.Config method*), [18](#page-21-0) set\_categories() (*ntnx\_api.prism.Vms method*), [37](#page-40-0) set\_category() (*ntnx\_api.prism.Categories method*), [62](#page-65-0) set\_category\_value() (*ntnx\_api.prism.Categories method*), [62](#page-65-0) set\_cateories() (*ntnx\_api.prism.Vms method*), [37](#page-40-0) set\_dns() (*ntnx\_api.prism.Config method*), [18](#page-21-0) set\_local\_user() (*ntnx\_api.prism.Config method*), [19](#page-22-0) set\_ntp() (*ntnx\_api.prism.Config method*), [19](#page-22-0) set\_proxy() (*ntnx\_api.prism.Config method*), [19](#page-22-0)

set pulse() (*ntnx api.prism.Config method*), [19](#page-22-0)

set\_smtp() (*ntnx\_api.prism.Config method*), [20](#page-23-0)

set ui 2048 game() (*ntnx api.prism.Config method*), [20](#page-23-0)

set\_ui\_animation() (*ntnx\_api.prism.Config method*), [20](#page-23-0)

set ui banner() (*ntnx api.prism.Config method*), [20](#page-23-0)

set\_ui\_color() (*ntnx\_api.prism.Config method*), [21](#page-24-0) set\_ui\_text() (*ntnx\_api.prism.Config method*), [21](#page-24-0) setup() (*ntnx\_api.client.PrismApi method*), [8](#page-11-0) StorageContainer (*class in ntnx\_api.prism*), [49](#page-52-0) StoragePool (*class in ntnx\_api.prism*), [48](#page-51-0) StorageVolume (*class in ntnx\_api.prism*), [51](#page-54-0)

### T

test() (*ntnx\_api.client.ApiClient method*), [10](#page-13-1) test() (*ntnx\_api.client.PrismApi method*), [8](#page-11-0)

### U

```
unassign_category_value()
        (ntnx_api.prism.Categories method), 63
update() (ntnx_api.prism.Network method), 47
update() (ntnx_api.prism.StorageContainer method),
        51
update_alert_config() (ntnx_api.prism.Config
        method), 21
update_auth_dir() (ntnx_api.prism.Config
        method), 21
update_auth_dir_role_mapping()
        (ntnx_api.prism.Config method), 22
update disk by volume group name()
        (ntnx_api.prism.StorageVolume method), 57
update disk by volume group uuid()
        (ntnx_api.prism.StorageVolume method), 58
update_local_user() (ntnx_api.prism.Config
        method), 22
update_name() (ntnx_api.prism.Vms method), 37
update_proxy() (ntnx_api.prism.Config method), 22
update_pulse() (ntnx_api.prism.Config method), 23
update_smtp() (ntnx_api.prism.Config method), 23
update_uuid() (ntnx_api.prism.Vms method), 40
update_volume_group_name()
        (ntnx_api.prism.StorageVolume method),
        58
update_volume_group_uuid()
        (ntnx_api.prism.StorageVolume method),
        59
upload() (ntnx_api.client.PrismApi method), 8
upload_from_file() (ntnx_api.prism.Images
        method), 44
upload_from_url() (ntnx_api.prism.Images
        method), 44
```
### V

Vms (*class in ntnx\_api.prism*), [26](#page-29-0)